# **SCIENCE**

# NAVIGATION CSM DIGITAL AUTOPILOT LM DIGITAL AUTOPILOT LUNAR LANDING **ORBITS**

the contract of the contract of the contract of the contract of the contract of the contract of the contract of

### sc.<sub>2</sub>

### COASTING FLIGHT NAVIGATION

The purpose of Coasting Flight Navigation is to estimate spacecraft position and velocity. The estimates are computed using orbital mechanics and navigation sightings to improve the accuracy of the orbital mechanics. The navigation. sightings are incorporated into the position and velocity estimates using a modified Kalman filter which is a recursive optimal estimator that is characterized by the following computational procedure.

1. Extrapolate the state vector shead to time  $t_n$ , using the best estimate of the state at time  $t_{n-1}$ .

$$
\hat{\underline{\mathbf{x}}}'_n = [\underline{\mathbf{0}}_{n-1}] \underline{\hat{\mathbf{x}}}_{n-1}
$$

2. Extrapolate the error covariance matrix in a similar manner,

$$
[E'_{n}] = [c_{n-1}] [E_{n-1}] [c_{n-1}]^{T} + [U_{n-1}] [U_{n-1} = \text{process noise}]
$$

3, Compute the optimal gain matrix.

$$
[\mathbf{K}_n^{\bullet}] = [\mathbf{E}_n'] [\mathbf{H}_n]^{\mathrm{T}} [\mathbf{H}_n \mathbf{E}_n' \mathbf{H}_n^{\mathrm{T}} + \mathbf{V}_n]^{-1} \quad (\mathbf{V}_n = \text{measurement noise})
$$

4. Calculate a measurement vector for time  $t_n$ .

$$
\underline{\hat{\Upsilon}}_n' = [H_n] \underline{\Upsilon}_n'
$$

5. Update the estimate of the state vector, using the extrapolated state  $\hat{\underline{X}}'_{n}$ , the optimal gain  $[K_{n}^{*}]$ , the extrapolated measurement  $\hat{Y}_{n}$ , and the actual measurement at time  $t_{n}$ ,  $\overline{Y}_{n}$ .

 $\hat{\underline{x}}_n = \hat{\underline{x}}_n' + \left[\underline{K}_n^*\right] \left(\underline{Y}_n - \hat{\underline{Y}}_n'\right)$ 

6. Update the error covariance matrix in a similar manner,

 $[E_n] = [E'_n] - [K_n^*] [H_n] [E'_n]$ 

'This procedure is illustrated by the following block diagram.

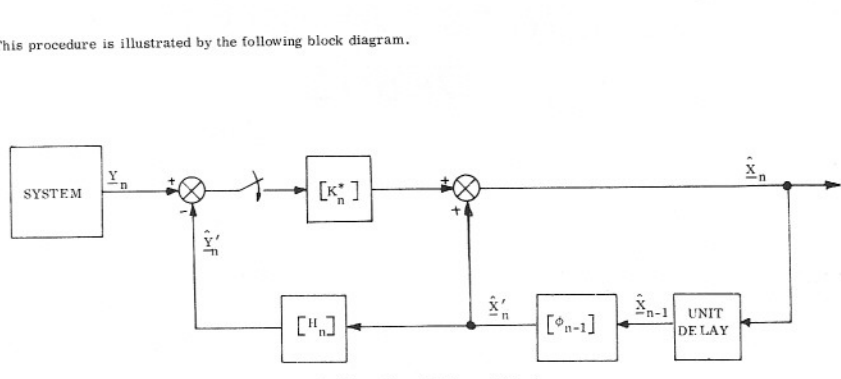

Basie Recursive Procedure of Kalman Filtering

### MODIFICATIONS TO THE BASIC KALMAN FILTER

'The basic Kalman filter outlined on the previous page was modified for use in Coasting Flight Navigation in the following aspects.

- 1. Instead of extrapolating the error covariance matrix,  $[E]$ , the square root of the error covariance matrix is extrapolated. This insures that the covariance matrix will always be positive semi-<br>definite and avoids the
- 2. The state vector and error transition matrix are extrapolated by integrating their respective second order differential equations via the coasting integration routine. This is done in lieu of the state transition approa
- 3. The update of the state vector after each measurement must first be displayed and approved<br>by the astronaut before it is incorporated into the state vector. This eliminates the possibility<br>of an erroneous update due to
- 4. Only one measurement is incorporated at a time. This reduces the dimension of the filter equations and changes the matrix inversion in the optimal gain equation to a scalar division.

### STATE VECTOR DEFINITION

'The state vector for coasting flight navigation is defined as the deviation of the spacecraft position and velocity from a reference conic.

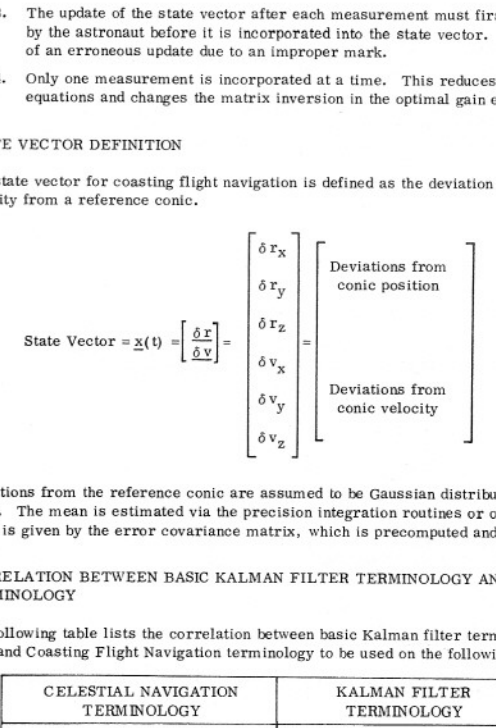

Deviations from the reference conic are assumed to be Gaussian distributed with a known mean and variance. The mean is estimated via the precision integration routines or obtained from MSFN. The var-, iance is given by the

CORRELATION BETWEEN BASIC KALMAN FILTER TERMINOLOGY AND COASTING FLIGHT 'TERMINOLOGY

The following table lists the correlation between basic Kalman filter terminology as used on the previous page and Coasting Flight Navigation terminology to be used on the following pages.

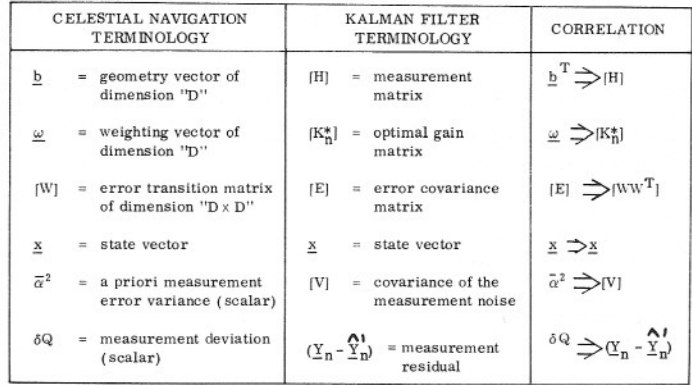

### sc.4

### COASTING INTEGRATION ROUTINE

The Coasting Integration routine is a standardized subroutine used to integrate spacecraft state vectors to specific times. It is used during each of the three navigation programs (P20-Orbital Navigation, P22-Rendez-<br>vous

STATE VECTOR EQUATIONS The basic equation describing spaceeratt motion is

$$
\left[\begin{array}{c}\n\dot{\underline{x}} \\
\dot{\underline{x}}\n\end{array}\right] = \left[\begin{array}{cc}\n0 & 1 \\
-\frac{\mu}{|\underline{x}|^3} & 0\n\end{array}\right] \left[\begin{array}{c}\n\underline{x} \\
\underline{y}\n\end{array}\right] + \left[\begin{array}{c}\n\underline{0} \\
\underline{a}_d\n\end{array}\right]
$$
\n(1)

where

 $\underline{v}$  = spacecraft position vector<br> $\underline{v}$  = spacecraft velocity vector

 $\underline{\mathbf{a}}_{\mathbf{d}}$  = disturbance acceleration vector

 $\mu$  = primary planet gravitation constant

When the disturbance,  $\underline{a}_{d}$ , is small, then Encke's method of differential accelerations can be used to solve<br>Equation 1. Encke's method divides spacecraft motion into two parts: (1) conic or osculating orbital mo-

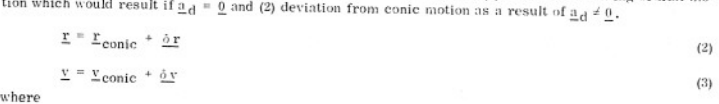

<u>F</u>, <u>y</u> = spacecraft position and velocity<br>
<u>Eeonic:</u> Y<sub>eonie</sub> = conic position and velocity<br>
<u> $\delta$ r</u>,  $\delta$ y = deviations from conic position and velocity

Substitution of Equations 2 and 3 into the basic equation of motion, Equation 1, yields differential equation<br>tions for the conic position and velocity and the deviation from conic position and velocity.

Conic Motion Equation

$$
\frac{\left[\frac{\dot{\Sigma}_{\text{conic}}}{\dot{\Sigma}_{\text{conic}}}\right]_{\text{in}}}{\left[\frac{\dot{\Sigma}_{\text{conic}}}{\dot{r}\right]_{\text{conic}}^{2}}}\n\qquad\n\frac{1}{0}\n\left[\frac{\Sigma_{\text{conic}}}{\Sigma_{\text{conic}}}\right]
$$
\n
$$
\frac{\text{Deviation Equation}}{\left[\frac{\dot{\Delta}\dot{\Sigma}}{\dot{\Delta}\dot{\Sigma}}\right]_{\text{in}}} \left[\frac{0}{G}\right]_{0}^{T}\n\left[\frac{\dot{\Delta}\Sigma}{\dot{\Delta}\Sigma}\right]_{\text{in}}^{T}\n\left[\frac{0}{\frac{\dot{\Delta}\Sigma}{\dot{\Delta}\Sigma}}\right]_{\text{in}}^{T}\n\left[\frac{0}{\frac{\dot{\Delta}\Sigma}{\dot{\Delta}\Sigma}}\right]_{\text{in}}^{T}\n\left[\frac{0}{\frac{\dot{\
$$

where  
\n
$$
G = \frac{\mu}{r_s^5}
$$
\n
$$
G = \frac{\mu}{r_s^5}
$$
\n
$$
G = \frac{\mu}{r_s^5}
$$
\n
$$
G = \frac{\mu}{r_s^5}
$$
\n
$$
G = \frac{\mu}{r_s^5}
$$
\n
$$
G = \frac{\mu}{r_s^5}
$$
\n
$$
G = \frac{\mu}{r_s^5}
$$
\n
$$
G = \frac{\mu}{r_s^5}
$$
\n
$$
G = \frac{\mu}{r_s^5}
$$
\n
$$
G = \frac{\mu}{r_s^5}
$$
\n
$$
G = \frac{\mu}{r_s^5}
$$
\n
$$
G = \frac{\mu}{r_s^5}
$$
\n
$$
G = \frac{\mu}{r_s}
$$
\n
$$
G = \frac{\mu}{r_s}
$$
\n
$$
G = \frac{\mu}{r_s}
$$
\n
$$
G = \frac{\mu}{r_s}
$$
\n
$$
G = \frac{\mu}{r_s}
$$
\n
$$
G = \frac{\mu}{r_s}
$$
\n
$$
G = \frac{\mu}{r_s}
$$
\n
$$
G = \frac{\mu}{r_s}
$$
\n
$$
G = \frac{\mu}{r_s}
$$
\n
$$
G = \frac{\mu}{r_s}
$$
\n
$$
G = \frac{\mu}{r_s}
$$
\n
$$
G = \frac{\mu}{r_s}
$$
\n
$$
G = \frac{\mu}{r_s}
$$
\n
$$
G = \frac{\mu}{r_s}
$$
\n
$$
G = \frac{\mu}{r_s}
$$
\n
$$
G = \frac{\mu}{r_s}
$$
\n
$$
G = \frac{\mu}{r_s}
$$
\n
$$
G = \frac{\mu}{r_s}
$$
\n
$$
G = \frac{\mu}{r_s}
$$
\n
$$
G = \frac{\mu}{r_s}
$$
\n
$$
G = \frac{\mu}{r_s}
$$
\n
$$
G = \frac{\mu}{r_s}
$$
\n
$$
G = \frac{\mu}{r_s}
$$
\n
$$
G = \frac{\mu}{r_s}
$$
\n
$$
G = \frac{\mu}{r_s}
$$
\n
$$
G = \frac{\mu}{r_s}
$$
\n
$$
G = \frac{\mu}{r_s
$$

The conic motion equation is solved explicitly using Kepler's subroutine, The deviation equation is solved by direct numerical integration and is called the "state equation"; it can be written in the form

$$
\underline{x} = [F] \underline{x} + \underline{C}
$$

The accuracy of the state vector estimation process is characterized by the error covariance matrix ERROR TRANSTIONS<br>
The accuracy of the state vector estimation process is characterized by the error covariance matrix<br>
which expresses the mean squared error of each state vector element in matrix form<br>
state vector estim

 $\underline{e} = \underline{\hat{x}} - \underline{x}$ 

$$
[E] = \langle \underline{e} \underline{e}^1 \rangle
$$
 (s)

< >= denotes "expected value"  $[E]=$  error covariance matrix

 $\langle \rangle$ 

If the state vector is described by Equation 6, then the error covarianee matrix is described by

$$
E = FE + EFT (neglecting process noise)
$$
 (9)

and the crror transition matrix is described by

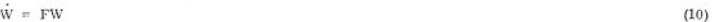

.

 $|WW^T| = |E|$ 

SC-5<br>
If the state vector is described by Equation 6, then t<br>  $\vec{k} = FE + EF^T$  (neglecting process noise)<br>
and the crror transition matrix is described by<br>  $\vec{w} = FW$ <br>
where<br>  $[WW^T] = [E]$ <br>
Equation 10 is the differential equati Fqustion 10 is the differential equation describing the error transition matrix and is solved by direct

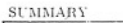

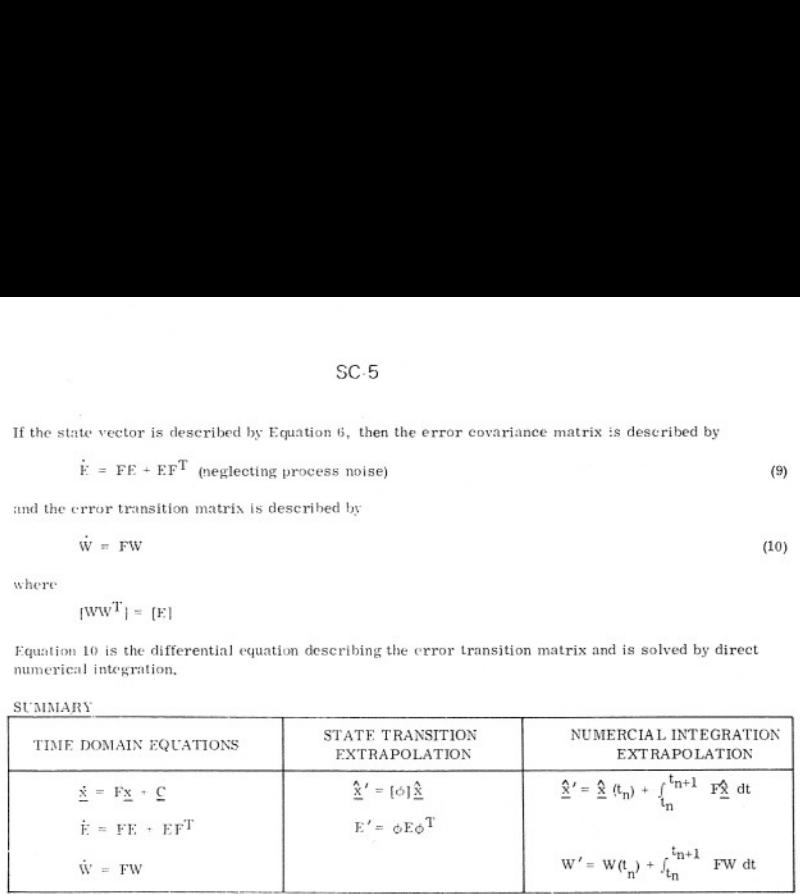

### MEASUREMENT INCORPORATION ROUTINE

The Measurement Incorporation routine, like the Coasting Integration routine, is used by all three navigation programs. Its purpose is to compute a state vector update based on the information obtained from the navigation sighting. The procedure for updating the state vector can be divided into three parts.

- 1. Compute a geometry vector, b, based on the state vector and type of navigation sighting that is being made.
- 2. Compute a state vector update.
- 3. Update the state vector and error transition matrix if the astronaut approves of the incorporation.

### **GEOMETRY VECTOR**

The geometry vector relates the measurement,  $\hat{Y}_{n^*}$  to the state vector,  $\hat{\Sigma}_{n^*}$  according to Equation 11

 $\hat{Y}'_n = b^T \hat{x}'$ 

where

- $\hat{Y}'_n$  = the expected measurement (a scalar)
- $b = geometry vector (n \le 1 column vector)$
- $\hat{\mathbf{x}}'_n$  = state vector extrapolated to the measurement time via the Coasting Integration routine.

The state vector for coasting flight navigation is a deviation from a reference (osculating) orbit and the measurement variable can also be thought of as a deviation from a reference or nominal. Thus the measurement vector can be determined by taking the derivative of the measurement with respect to the state vector. This can be illustrated for the case of cislunar midcourse navigation, where the navigation sighting is the angle between a known near planetary landmark and a star as shown below

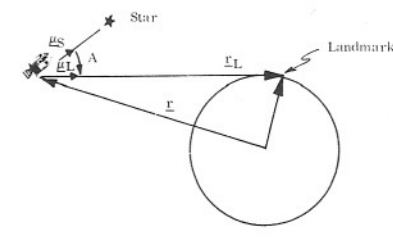

 $r_L \cos A \triangleq \mu_S^T r_L$ 

Taking partials

 $\delta r_L \cos A - r_L \sin A \delta A = \mu_S^T \delta E_L$  $\delta A = (\delta r_L \cos A - \mu_S^T \delta E_L) / r_L \sin A$ 

By definition

 $\delta \mathbf{r}_\text{L} \mathbf{r}_\text{L}$  a scalar =  $\mathbf{r}_\text{L}^T \delta \mathbf{r}_\text{L}$ 

therefore

and

$$
\delta \mathbf{r}_{\mathbf{L}} = \frac{\mathbf{r}_{\mathbf{L}}}{\mathbf{r}_{\mathbf{L}}} \delta \mathbf{r}_{\mathbf{L}} = \mathbf{E}_{\mathbf{L}}^{\mathbf{L}} \delta \mathbf{r}_{\mathbf{L}}
$$

$$
\delta A = \frac{\underline{\mu}_L^T \delta \underline{r}_L \cos A - \underline{\mu}_S^T \delta \underline{r}_L}{r_L \sin A}
$$
\n
$$
\delta A = \frac{\left(\underline{\mu}_L^T \cos A - \underline{\mu}_S^T\right) \delta \underline{r}_L}{r_L \sin A} = \frac{\left(\underline{\mu}_L^T \cos A - \underline{\mu}_S^T\right) \left(-\delta \underline{r}_L\right)}{r_L \sin A}
$$
\n
$$
\underline{b} = \frac{\underline{\mu}_S - \underline{\mu}_L \cos A}{r_L \sin A} = \frac{1}{r_L} \text{Unit (g}_S - \underline{\mu}_L (\underline{\mu}_S \cdot \underline{\mu}_L))
$$

The geometry vector can also be determined by geometrical relationship between the state vector and the type of measurement. Since b is different for each navigation program, its derivations are presented on the following pages which describe the individual navigation programs.

### COMPUTE THE STATE VECTOR UPDATE

The computation of the state vector update encompasses Steps 3, 4, and 5 of the basic Kalman filtering procedure.

1. Compute the optimal gain matrix

$$
[K_{n}^{*}] = [E'H^{T}] [HE'H^{T} + V]^{-1}
$$
 (12)

or, in the terminology of coasting flight navigation,

$$
\underline{\omega} = \left[ \begin{array}{c} W \, W \, \underline{T} \, \underline{b} \end{array} \right] \left[ \underline{b}^T \, W' \, W' \, \underline{T} \, \underline{b} + \overline{\alpha}^2 \right]^{-1}
$$
\n
$$
= \frac{W' \, \underline{z}}{\left( z^2 + \overline{\alpha}^2 \right)} \tag{13}
$$

where

- $\omega =$  optimal gain vector
- $W' =$  error transition matrix extrapolated forward by the Coasting Integration routine
- $=$  W<sup>T</sup>b (a vector used to simplify computations)
- $z^2 = z^T z = b^T W^{\prime W}$  (analogous to HE' H<sup>T</sup>)
- e can experible data load or fixed memory constant which depends
- 
- $2.$

$$
\dot{r}'_n = \underline{b}^T \underline{x}'_n \tag{14}
$$

where

= expected measurement from current navigation sighting

 $\mathbf b$ = geometry vector

 $\hat{x}'$ = extrapolated state vector

3. Compute the state vector update

$$
\underline{\delta x} = \underline{\omega} \delta Q = \underline{\omega} (Y_n - \hat{Y}'_n)
$$
 (15)

where

- $\delta x =$  state vector update
- = optimal weighting vector
- $\delta Q$  = measurement residual

 $=$  information from current navigation sighting  $Y_n$ 

 $\hat{Y}'_n$  $=$  expected measurement

UPDATE THE STATE VECTOR AND ERROR TRANSITION MATRIX

Before the state vector update,  $\delta x$ , is incorporated into the state vector, it is displayed to the astronaut for his approval. This is to prevent erroneous tracking data, such as improperly identified stars or landmarks, from being used to update the state. When astronaut approval has been issued, the state vector and error transition matrix are updated as follows:

 $(16)$ 

UPDATE THE STATE VECTOR

$$
\hat{\mathbf{x}}_n = \hat{\mathbf{x}}'_n + \underline{\delta x}
$$

where

= best estimate of state at time  $t_n$  $\hat{X}_n$ 

 $\hat{\underline{x}}'_n$ = state vector extrapolated ahead from time  $t_{n-1}$  to  $t_n$ 

 $\delta$  x  $=$  state vector update

UPDATE THE ERROR TRANSITION MATRIX

The equation governing updating of the error covariance matrix is given in Step 6 of the basic Kalman filtering procedure.

$$
E_n \quad = \quad E_n' \quad | \quad - \quad [K_n^*] \quad [H_n] \quad [E'_n] \tag{17}
$$

$$
f_{\rm{max}}
$$

 $(11)$ 

$$
-2 \cdot \frac{1}{2} \cdot \frac{1}{2} \
$$

$$
(z^2 + \alpha^2)
$$
 is a scalar and eliminates the necessity of matrix inversion

$$
b^T x'_n
$$

$$
\mathbb{R}^{n+1} \subset \mathbb{R}^n
$$

This can be rewritten in terms of coasting flight navigation terminology

$$
WWT = [W'W'T] - \underline{\omega} \underline{b}^T [W'W'T] \qquad (18)
$$

 $(19)$ 

Equation 18 can be separated to obtain an equation for updating only the error transition matrix [W] instead of the product  $\lceil WW^T \rceil$ .

$$
W = [W'] - \frac{\omega z^{T}}{1 + \sqrt{\frac{\alpha^{2}}{z^{2} + \bar{\alpha}^{2}}}}
$$

where

f.

 $\mathbf{z}$ 

ſε

 $|<sub>y</sub>|$ 

 $[W]$ = updated error transition matrix

 $f_{W}$ = extrapolated error transition matrix

$$
= \quad \text{optimal gain vector}
$$

 $W^{\prime T}$ 

 $\rm z^2$  $\mathbf{u}$  $_\mathrm{z}$  T  $_\mathrm{z}$ 

 $\bar{\alpha}^2$  $\equiv$ measurement noise covariance

### **SUMMARY**

The total spacecraft position and velocity is kept current through extrapolation, updating, and rectification. Rectification is a process used to redefine the reference trajectory by adding the deviations,  $\delta r$  and  $\delta y$ , to the osculating elements,  $\underline{r}$  conic and  $\underline{v}$  conic , thereby redefining the osculating orbit and reducing the deviation state vector to zero,

$$
\begin{bmatrix}\n\text{conic} \\
\text{onic} \\
\hline\n\end{bmatrix} = \begin{bmatrix}\n\frac{\mathbf{r}}{\mathbf{v}} \text{ conic} \\
\frac{\mathbf{v}}{\mathbf{v}} \text{ conic}\n\end{bmatrix} + \begin{bmatrix}\n\frac{\delta \mathbf{r}}{\mathbf{v}} \\
\frac{\delta \mathbf{v}}{\mathbf{v}}\n\end{bmatrix}
$$
\n(20)\n  
\n
$$
\begin{bmatrix}\n\frac{\delta \mathbf{r}}{\mathbf{v}} \\
\frac{\delta \mathbf{v}}{\mathbf{v}}\n\end{bmatrix} = \begin{bmatrix}\n\frac{\mathbf{0}}{\mathbf{0}}\n\end{bmatrix}
$$
\n(21)

This process is used to preserve the efficiency of Encke's method and is illustrated below.

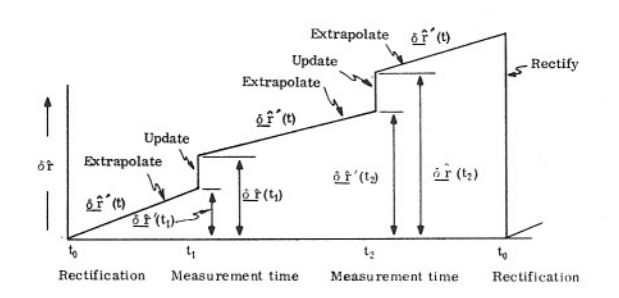

### INITIALIZING THE COASTING FLIGHT NAVIGATION PROGRAMS

Each of the navigation programs is initialized prior to use by specifying the measurement variance,  $\bar{\alpha}^2$ , and the initial error transition matrix, [W]. The measurement variance gives a confidence level for the navigation instruments by specifying the variance of all the error sources associated with the instrument. The W matrix gives a confidence level for the initial estimate of the state vector by specifying the mean squared error in the position and velocity estimates. [W]ts initialized as a diagonal matrix which says that initially the position and velocity errors are independent.

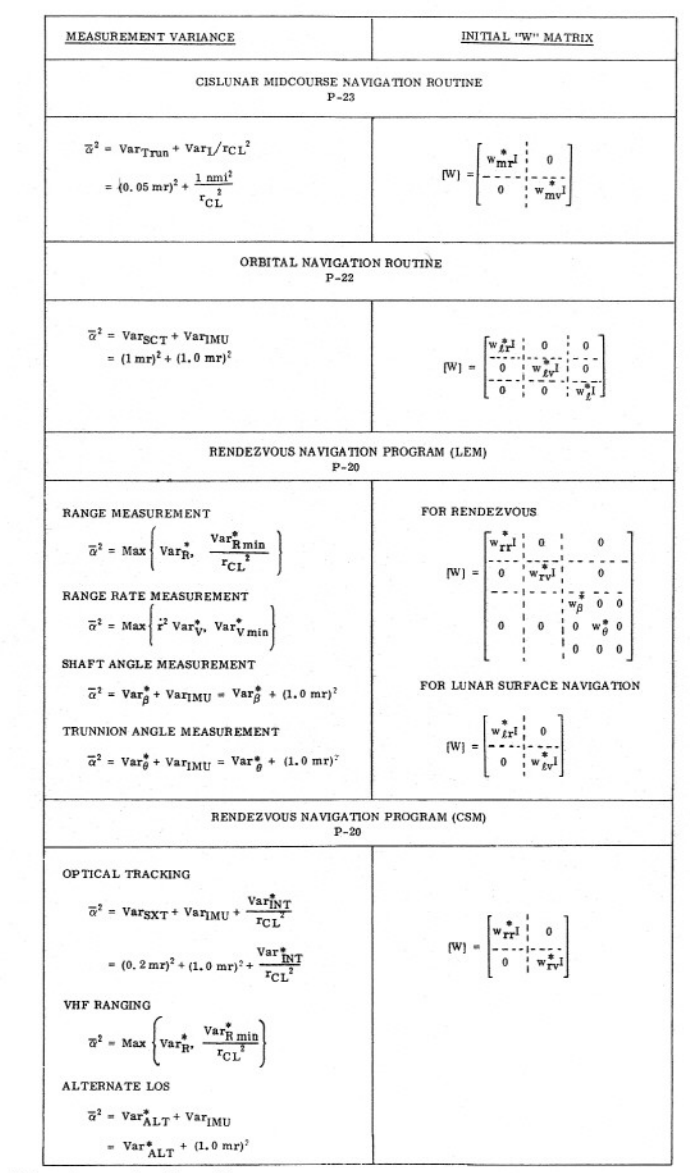

\* These values are stored in erasable memory.

# $\underbrace{\text{CISLUNAR MIDCOURSE NAVIGATION PROGRAM}}_{\text{P23)}}$

During cislunar midcourse navigation the angle between the lines of sight to a known star and a planetary landmark is measured.<br>This angle measurement is then used to update the state vector via the measurement incorporati

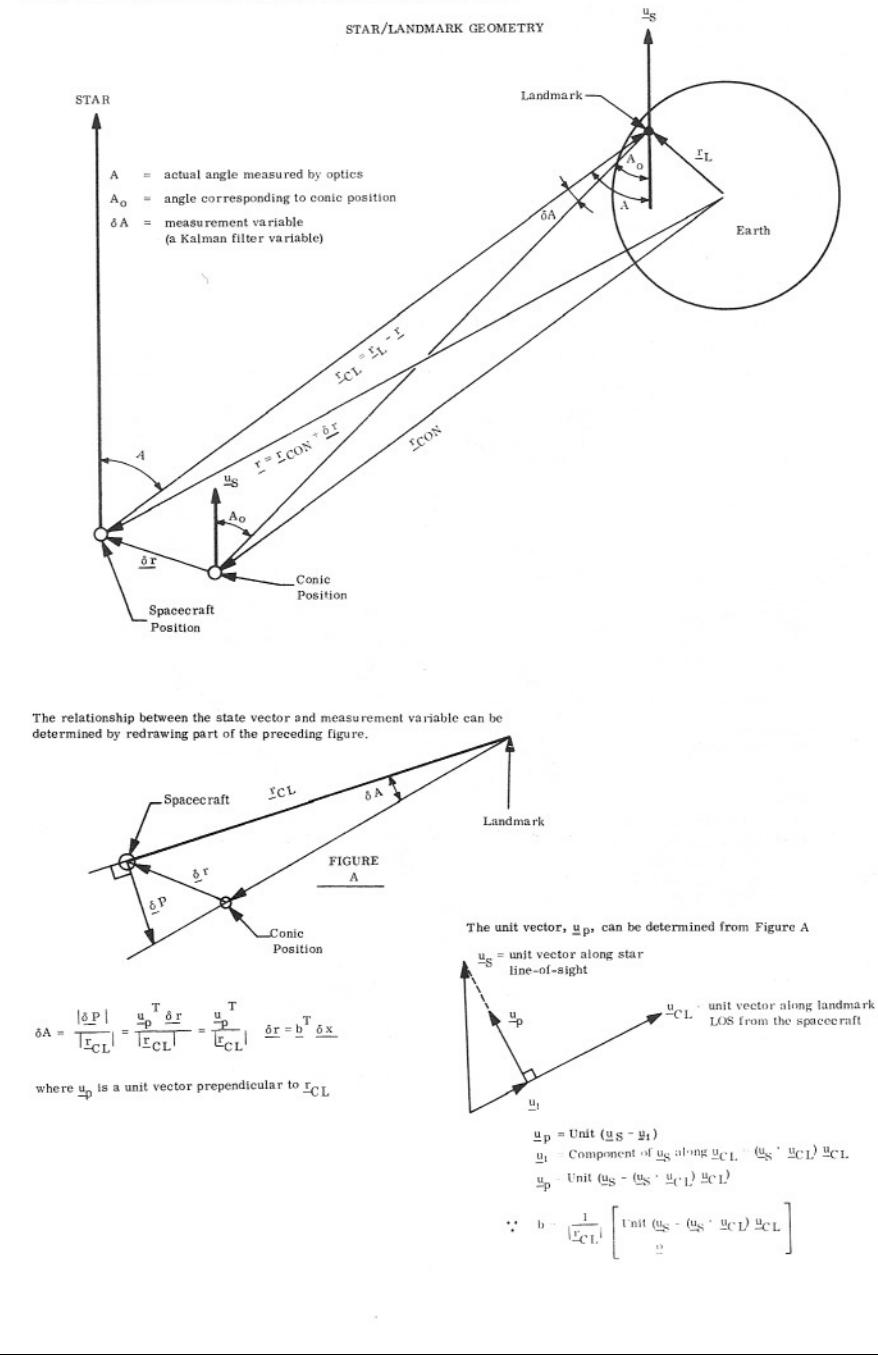

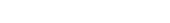

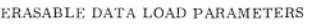

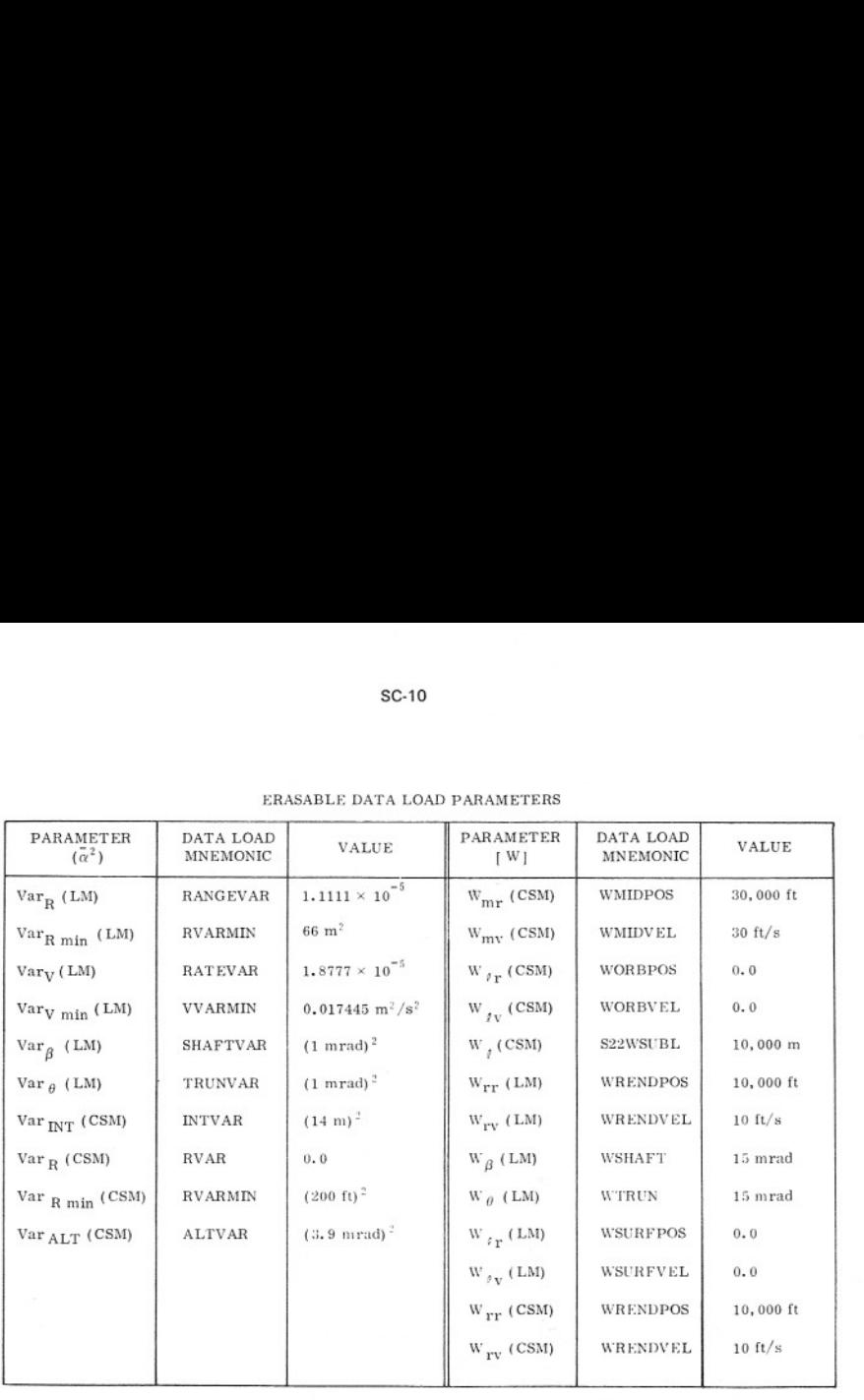

### sc-12

 $\label{eq:RAYIGATION} \textsc{DBITAL NAVIGATION-2} \textsc{LANDMARK TRACKING}$  <br> Daring orbital navigation, the inertial line of sight from the spacecraft to a planetary landmark is measured by recording the optics shaft and trunnion angles, the DMU gimbal angles

Classical celestial mechanics says that if the angles between a planetary landmark and two different stars are measured then the line of sight from the spacecraft to the landmark can be determined, or that two star/landma

The dimension of the state vector for orbital navigation is expanded from six to nine to include the landmark position vector. If the concept of "deviation state vector" is carried over to include the landmark, then

$$
K = \begin{bmatrix} \frac{\delta r}{\delta v} \\ \frac{\delta r}{\delta r} \end{bmatrix}
$$

where

- 
- 
- 

 $\underline{x}$  = orbital navigation state vector<br>  $\underline{\delta x}$  = deviation of spacecraft position from the reference conic<br>  $\underline{\delta v}$  = deviation of spacecraft velocity from the reference conic<br>  $\underline{\delta x}$  = deviation of landmark po

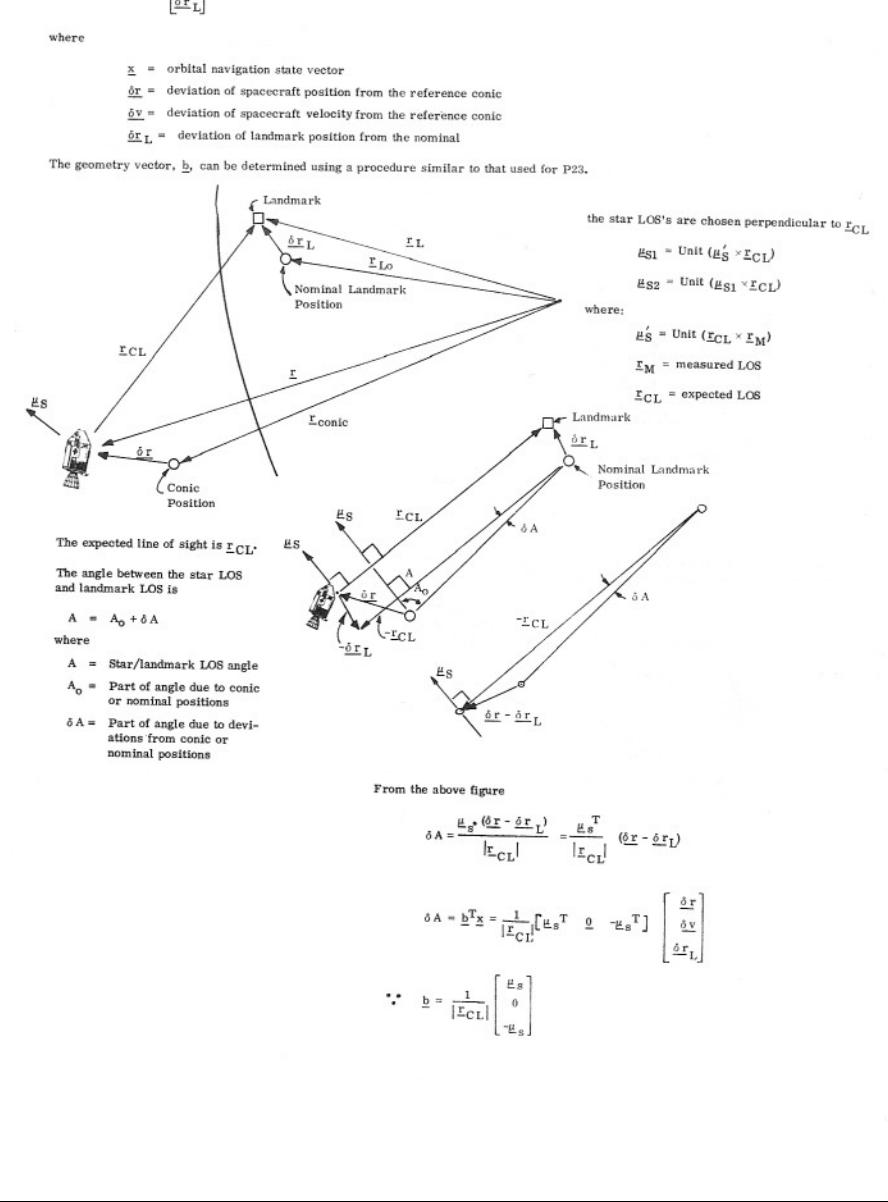

# **SC-13**<br>RENDEZVOUS NAVIGATION PROGRAM<br>(P20)

The Rendezvous Navigation program, P20, is used during the rendezvous phases of flight. Both the CSM and LM computers have<br>Program P20 so that the CSM can do rendezvous navigation by tracking the LM, or the LM can navigate the Bendezvous Badar to measure range, range rate. RR shaft angle hias, and RR trunnion angle hias.

The state vectors for rendezvous navigation are

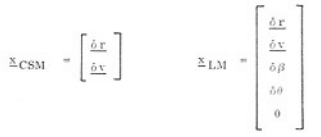

where

 $\mathbf b$ 

 $\mathbf{a}$ 

- $\frac{\delta y}{\delta y}$  = deviation from conic velocity<br>  $\frac{\delta y}{\delta \beta}$  = RR shaft angle bias<br>  $\delta \theta$  = RR trunnion angle bias
- 
- 
- 

The Measurement Incorporation routine is used to incorporate the rendezvous measurements, and the geometry vectors are determined as follows.

- Line-of-Sight Measurements Made with the SNT or COAS. The line-of-sight measurements are incorporated into the state vector by adopting two fictitious star/landmark sightings just as with the LOS measurements made during
- VHF Range Measurements Made by the CSM. The geometry vector for VHF ranging is derived in the same manner as<br>the RR range measurement vector. The only difference is the dimension of the CSM which is only 6 versus 9 for the

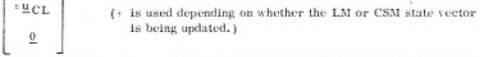

The geometry relating the RR measurements to the state vector is described on the following pages.

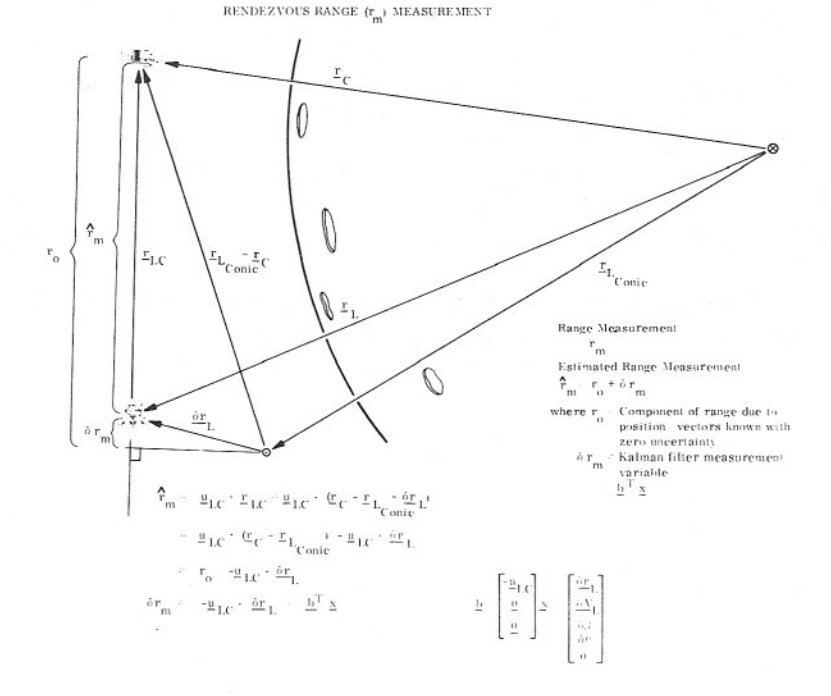

### RENDEZVOUS RANGE RATE (V<sub>m</sub>) MEASUREMENT

Rendezvous range rate measurement has a term due to deviation from conic velocity  $(\delta V_i)$ <br>and a term due to deviation from conic position  $(\delta T_i)$ . The term due to velocity deviation  $(\underline{\delta V}_I)$  is:

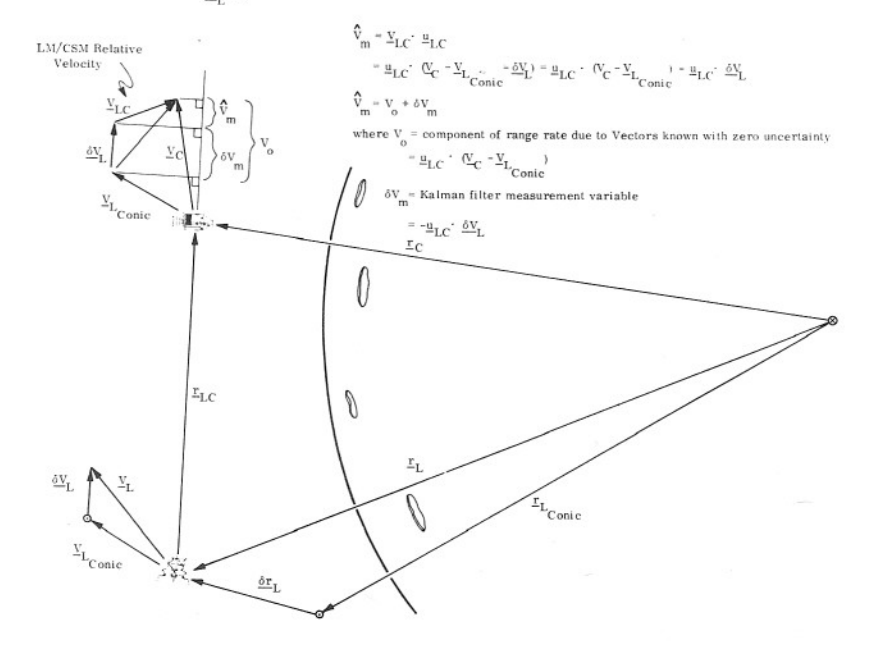

The rendezvous range rate term due to position deviation is:

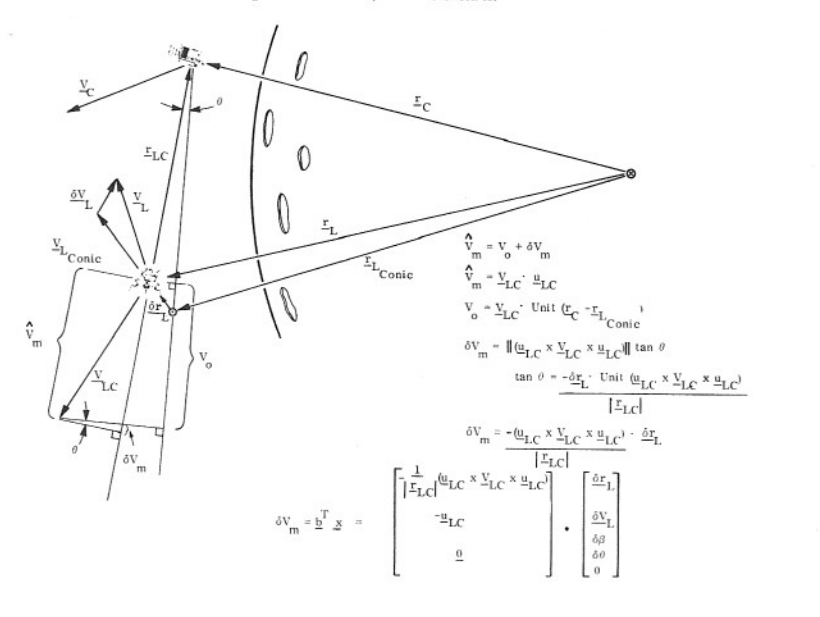

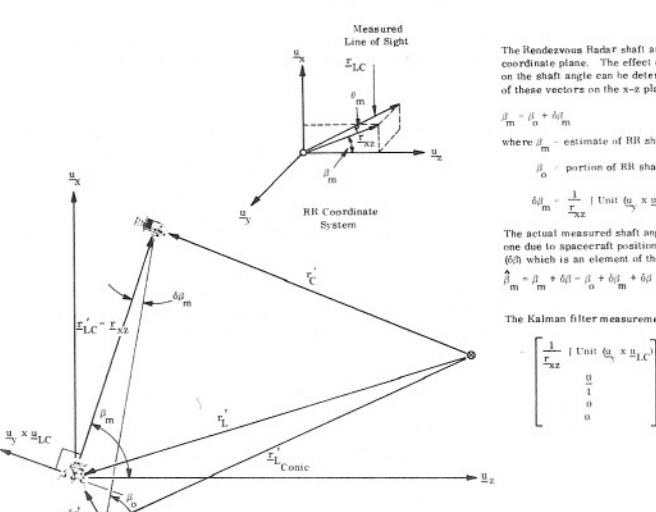

RENDEZVOUS RADAR SHAFT ANGLE  $(\beta_m)$  MEASUREMENTS

The Rendezvous Radar shaft angle is defined in the radar N-Z<br>coordinate plane. The effect of LM and CSM position vectors<br>on the shaft angle can be determined by looking at the projection of these vectors on the x-2 plane:

where  $\beta_{m}$  - estimate of RR shaft angle due to  $\underline{r}_{1,\xi}$ .

 $\beta_{\alpha}$  = portion of RR shaft angle due to  $\frac{r}{C}$  and  $\frac{r}{c}$  and  $\frac{r}{c}$ 

$$
\delta \beta_m = \frac{1}{r_w} + \text{Unit } (\underline{u}_y \times \underline{u}_{LC}) = \underline{\delta} r_L
$$

The actual measured shaft angle has two components a nominal<br>one due to spacecraft position and an additional deviation term<br> $(6\beta)$  which is an element of the state vector.

The Kalman filter measurement variable,  $-\delta\beta_m + \delta\beta = \frac{1}{2} \frac{x}{2}$ 

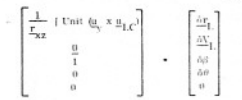

### RENDEZVOUS RADAR TRUNNION ANGLE (0) MEASUREMENTS

The rendezvous radar trunnion angle is defined in the  $\underline{u}_{1,\mathbb{C}}$ .  $\underline{u}_{n}$  plane and can be illustrated by projecting the spacecraft<br>position vectors onto this plane. Like the shall angle it is divided into two com

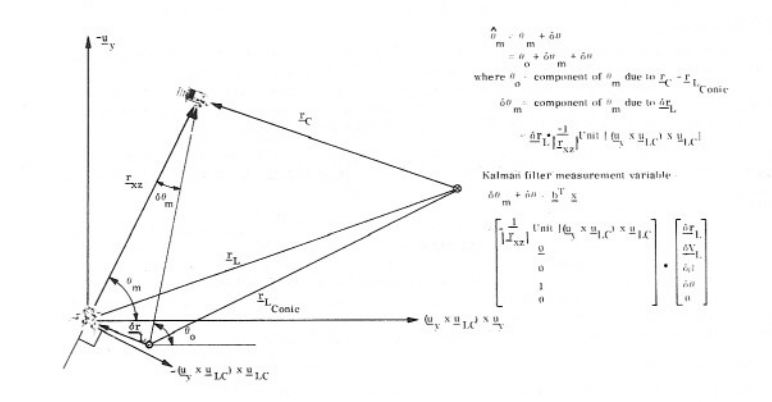

### CSM DIGITAL AUTOPILOT

The CSM digital autopilot (DAP) provides a primary stabilization and control function and attitude error display for CSM/LM powered flight and CM entry, as well as a backup SATURN takeover function.

### COASTING FLIGHT

translation control in three CSM axes during nonthrusting phases of flight. The RCS DAP has three major modes of operation, Auto, Hold and Free, as commanded by the S/C CONTROL switch. The CSM coasting flight autopilot or reaction control system autopilot (RCS DAP) provides attitude and

The Hold mode maintains or holds the spacecraft  $(S/C)$  at a desired attitude within the limits of an attitude deadband specified by the crew. Rotational hand controller (RHC) commands will be processed as the discrete comm

The Auto mode enables rate and attitude commands from the steering routines to be processed by the DAP for maneuvering the S/C to a desired attitude at a specified rate. With the absence of maneuver commands, the Auto mode

The Free mode of operation releases the S/C from all maneuvers and attitude hold commands, other<br>than minimum impulse commands, and allows the S/C to drift freely. Minimum impulse commands are<br>single 14-millisecond contro

- 
- 
- Total Astronaut attitude error with respect to preloaded N17 angles can be displayed by keying V63E providing another manual maneuver aid. N17 can be loaded with a snapshot of the present CDU angles by keying V60E.<br>POWER

The powered flight autopilot stabilizes and controls the attitude of the spacecraft and maintains thrust vector control (TVC) during service propulsion system (SPS) thrusting. Pitch and Yaw axis control is achieved by TVC

Roll axis attitude and rate control during powered flight is accomplished by the TVC Roll DAP. Ite fune- tion is strictly to provide attitude hold sbout the roll axis of the spaceeraft by means of RCS thrusters. ENTRY

The entry autopilot provides attitude control of the command module (CM) from separation from the service module (SM) to deployment of the drogue chutes. The DAP has an attra-atmospheric phase and an atmospheric phase. Th an atmospheric phase. The extra-atmospheric phase provides three-axis spacecraft control for the

In the event of a Saturn instrumentation unit (IU) fail, a capability is provided for the CMC to issue angular rate steering commands to the IU autopilot. CMC takeover of Saturn control, which is accomplished by means of t

The manual or stick mode is available by keying V46E, which terminates computation of automatic mode<br>attitude errors. Discrete rate commands, based on erasable parameters, are initiated by means of the<br>RHC and transmitted

### DAP DATA

'The DAP registers containing the variable parameters which determine DAP selection and desired DAP performance are accessible by keying V48E,

**VARE** Flashing V04 N46

### $\mathbf{R}$  $\epsilon$  $\mathbf{D}$  $\mathbf{E}$ Register 1:<br>CONFIC **XTAC XTBD** RATE **CONFIG** DR

CONFIG ~ Vehicle Configuration

 $0 = \text{No } \text{DAP}$  is requested<br>  $1 = \text{CSM}$  and LM<br>  $2 = \text{CSM}$  and LM (SIVB control)<br>  $3 = \text{SIVB}$ , CSM and LM (SIVB control)<br>  $6 = \text{CSM}$  and LM (ascent stage only)  $2 = CSM$  and  $LM$ 

### XTAC - X-Transtations t'sing Quads AC

 $0 = Do$  not use AC<br> $1 = Use AC$ 

XTBD - X-Translations U'sing Quads BD

 $0 = Do$  not use BD  $1 = Use$  BD

DB - Angular Deadband for Attitude Hold and Automatic Maneuvers,

 $0 = +0,5$  degree<br> $1 = +5,0$  degrees

# RATE - Rotational Rate for RHC in HOLD or AUTO Mode and for Automatic Maneuvers.

Quad B

Quad C

 $0 = 0.05 \text{ deg/s}$ <br>  $1 = 0.2 \text{ deg/s}$ <br>  $2 = 0.5 \text{ deg/s}$ <br>  $3 = 2.0 \text{ deg/s}$ 

Register 2: | AC Roll

AC Roll ~ Roll-Jet selection

 $0 = Use BD roll Quads$ <br> $1 = Use AC roll Quads$ 

Quad A

A,B, C, D - Quad fails

 $0 =$  Quad has failed  $1 =$  Quad operational

### Flashing V06 N47

Register 1: CSM weight in pounds

Register Register 2: LM weight in pounds

Flashing Vo6 N48

Register 1; Piteh-trim gimbal offset, in 1/100 degree

Register 2; Yaw-trim gimbal offset, in 1/100 degree

- 
- 
- : Pitch-trim gimbal of<br>?: Yaw-trim gimbal off<br>IC MODE<br>ee-axis rotation,<br>axis rotation and trans-<br>o program or manual<br>e.<br>damping.
- 

Quad D

- 
- 
- Automatic three-axis rotation, 1. Manual three-axis rotation and trans-<br>
Manual three-axis rotation and trans-<br>
2. RHC produces a rotational rate as<br>
2. RHC produces a rotational rate as<br>
4. Automatic rate damping.<br>
2. Aut
	-

CSM DAP CONTROL

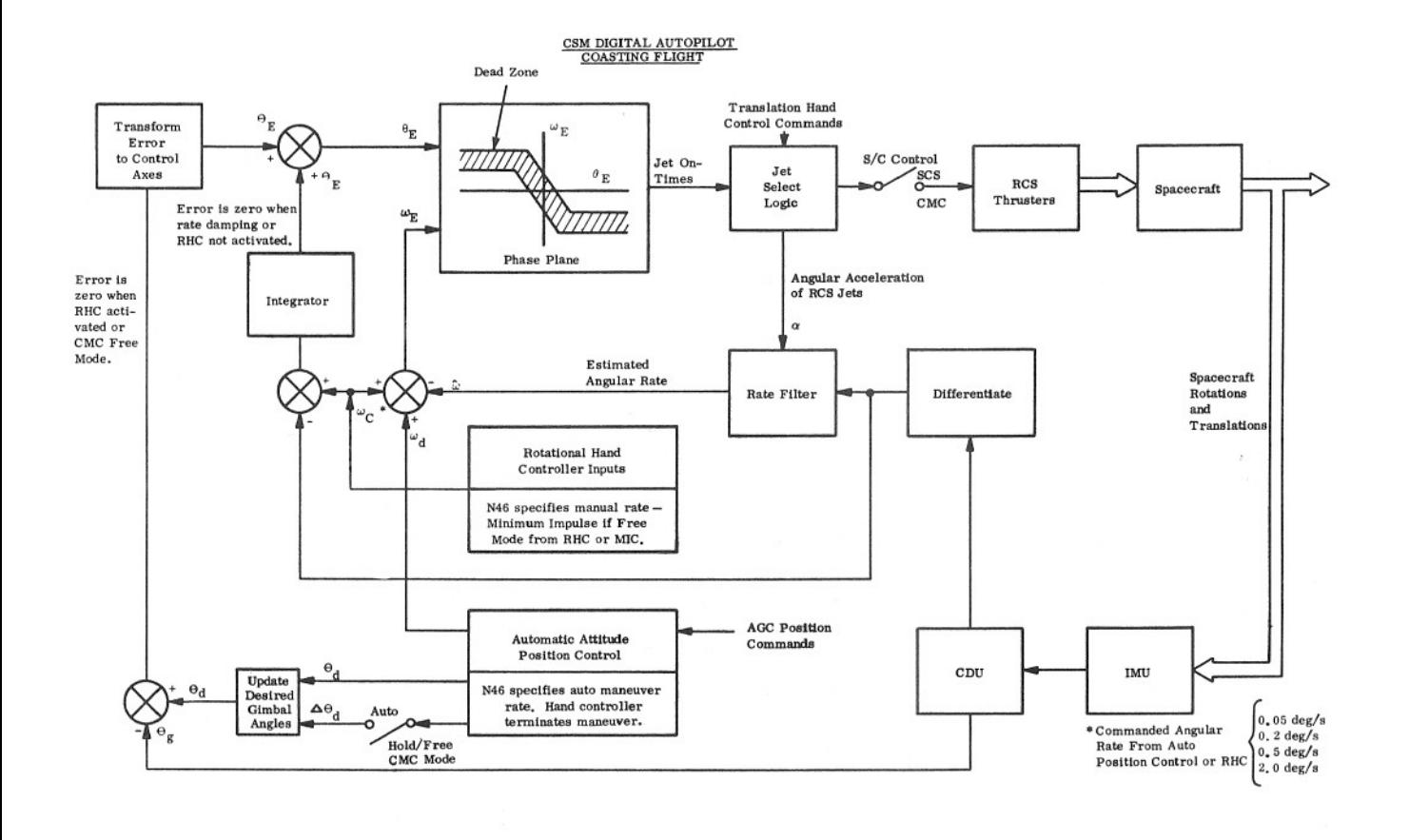

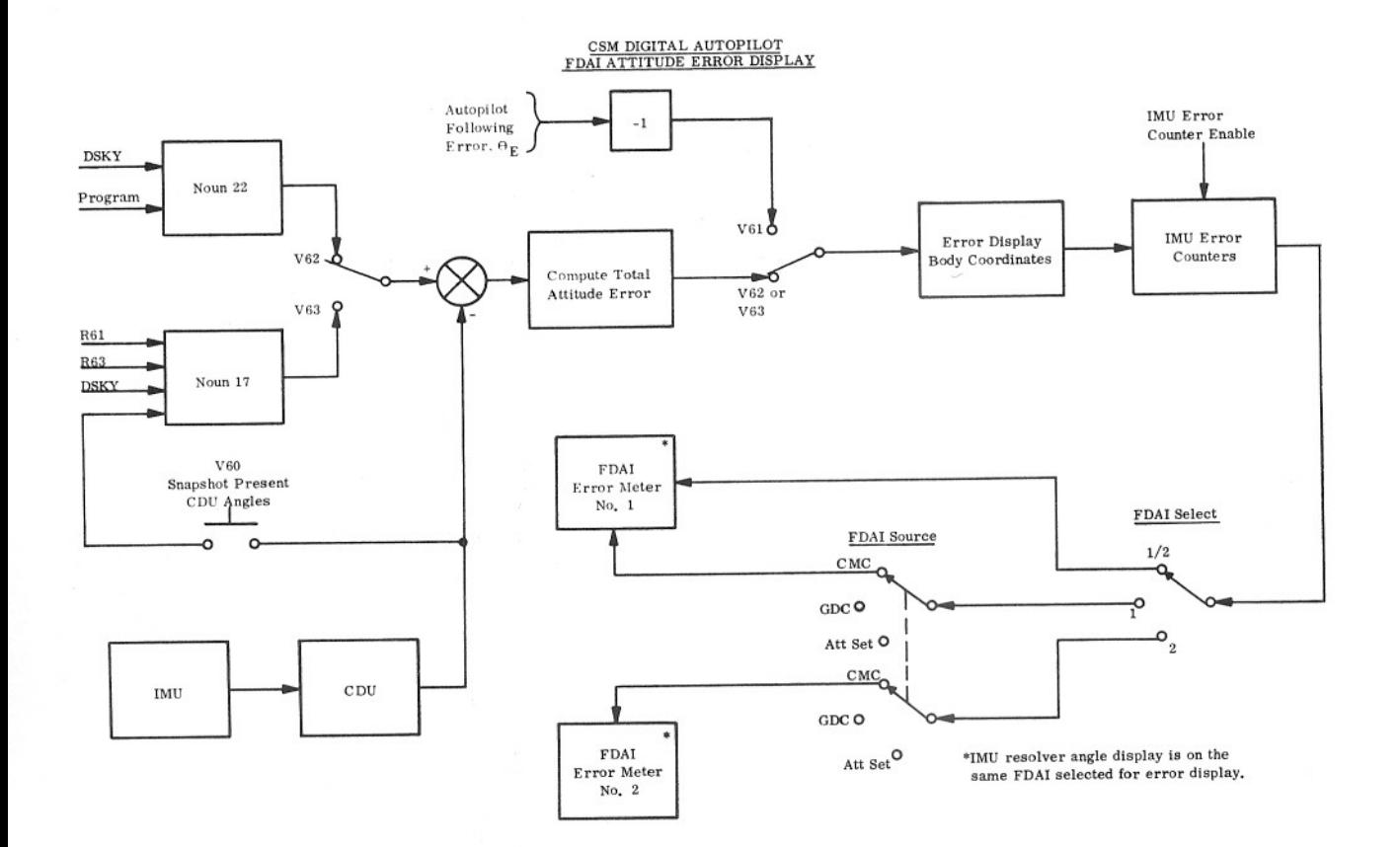

**CSM DIGITAL AUTOPILOT**<br>POWERED FLIGHT THRUST VECTOR CONTROL

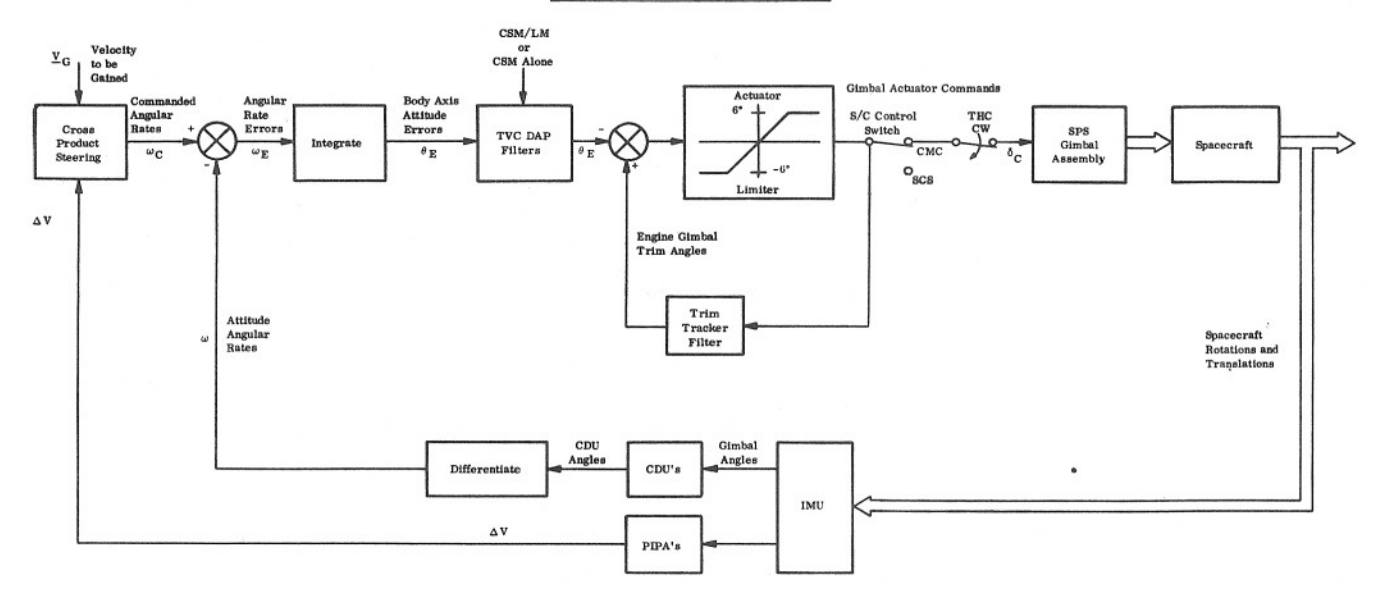

# CSM DIGITAL AUTOPILOT POWERED FLIGHT ROLL ATTITUDE CONTROL

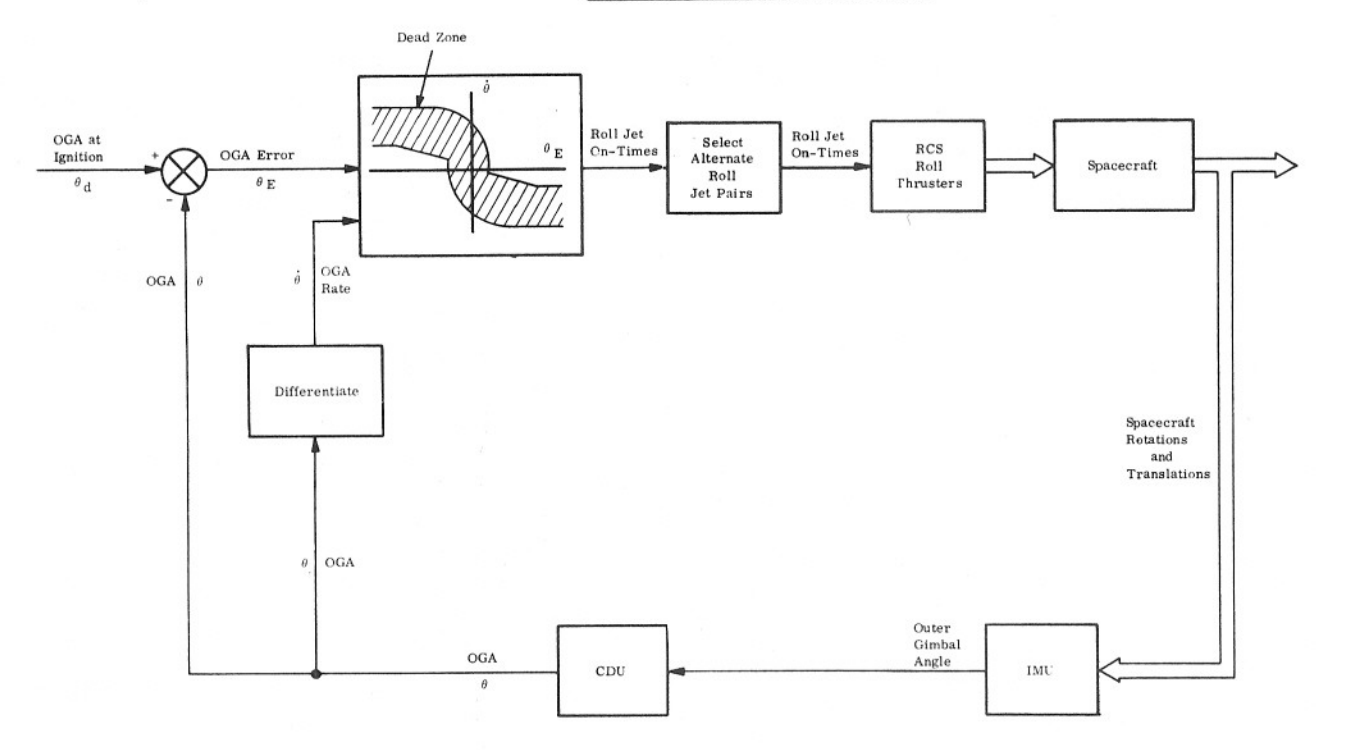

SC-20

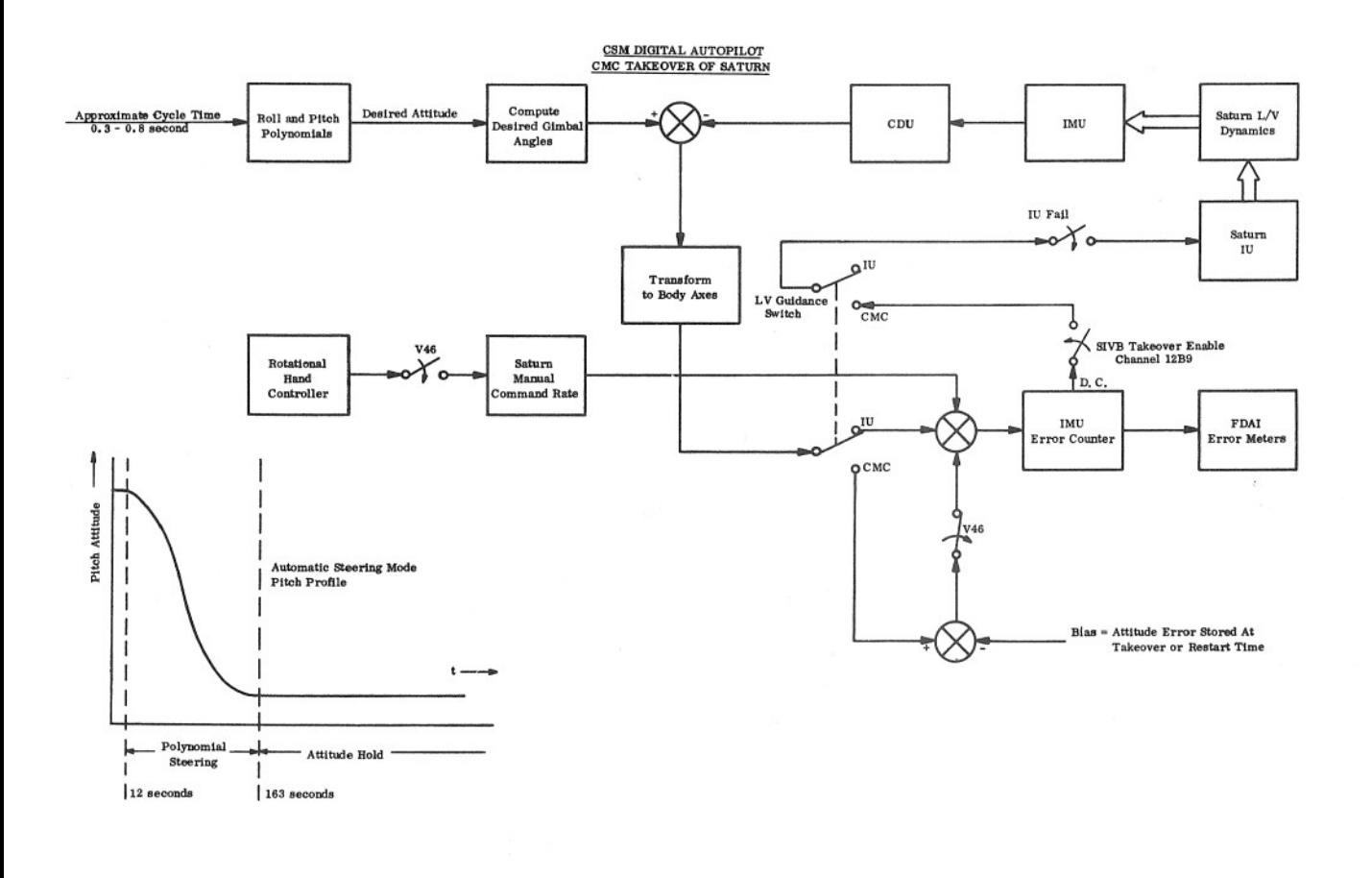

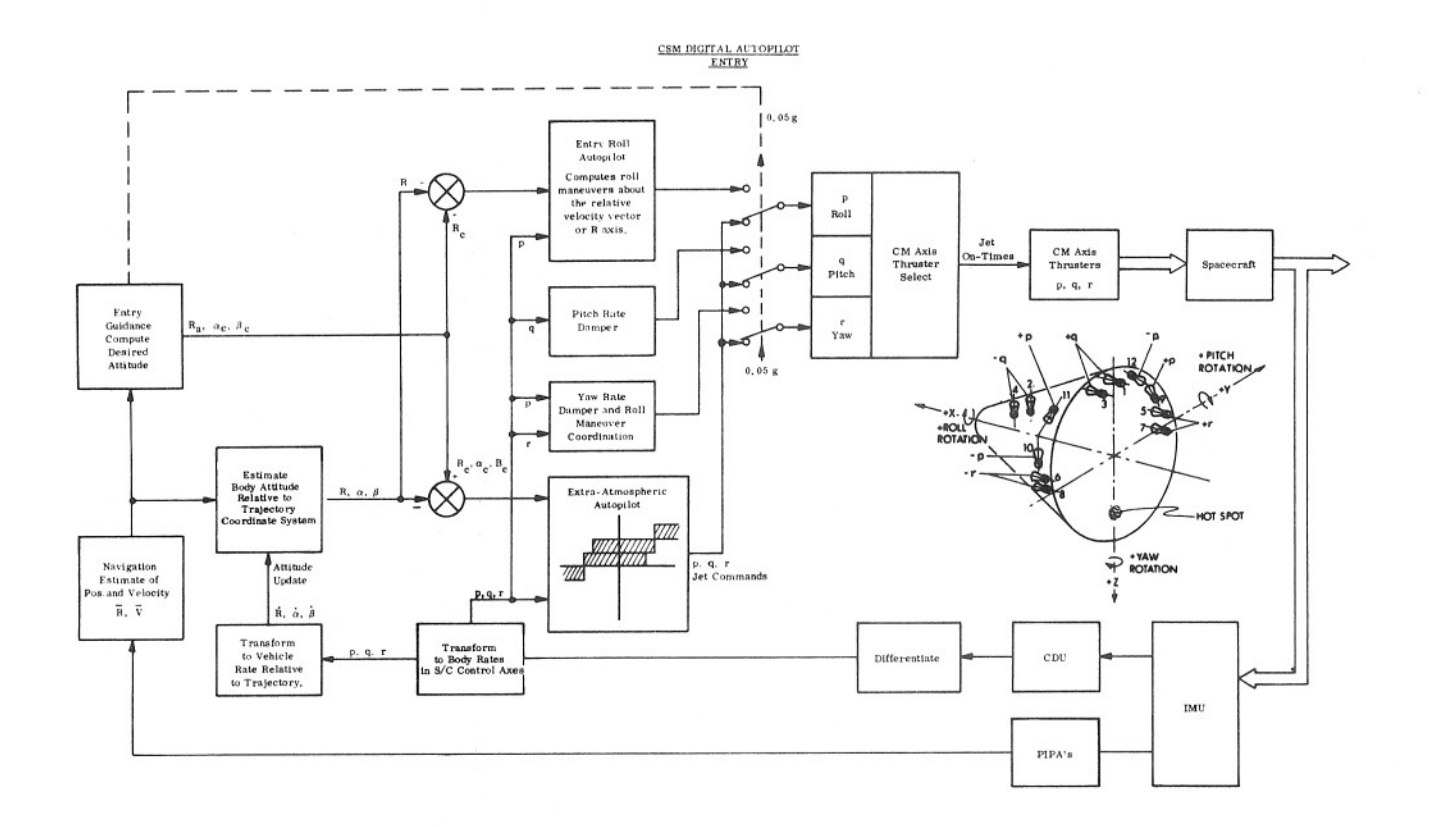

LM DAP CONTROL

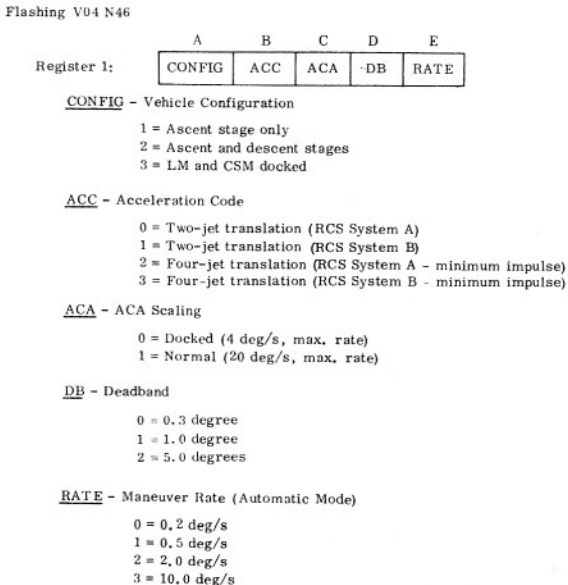

Flashing Vo6 N47

Register 1: LM weight in pounds<br>Register 2: CSM weight in pounds

### Flashing Vos N48

Register 1: Pitch-trim engine gimbal angle, in 0.01 degree Register 2: Roll-trim engine gimbal angle, in 0.01 degree

### AUTOMATIC MODE ATTITUDE HOLD MODE

- 1. Automatic three-axis rotation and<br>
1. Manual three-axis renslation.<br>
2. Manual three-axis translation.<br>
2. Manual three-axis rate command using<br>
3. Manual X-axis rate command<br>
4. Attitude hold to program defined<br>
4. Att
- 
- 
- 
- 
- 
- $7 -$  Used to provide a<br>Commanded rotation<br>to hand controller<br>mum commanded<br> $4 \deg/s$  or 20 deg/<br>Load routine,<br> $3 -$  Used to provide a<br>Releases Attitude to drift freely. On<br>each hand controlli<br>than 2,5 degrees. V77 - Used to provide a manual rate command.<br>
Commanded rotational rate is proportional<br>
to hand controller (ACA) deflection. Maximum commanded rotational rate is either<br>
4 deg/s or 20 deg/s as chosen in DAP Data<br>
Load ro
- V76 Used to provide a minimum impulse command, Releases Attitude Hold mode and allows vehicle to drift freely. One impulse is produced for each hand controller (ACA) deflection greater than 2,5 degrees.

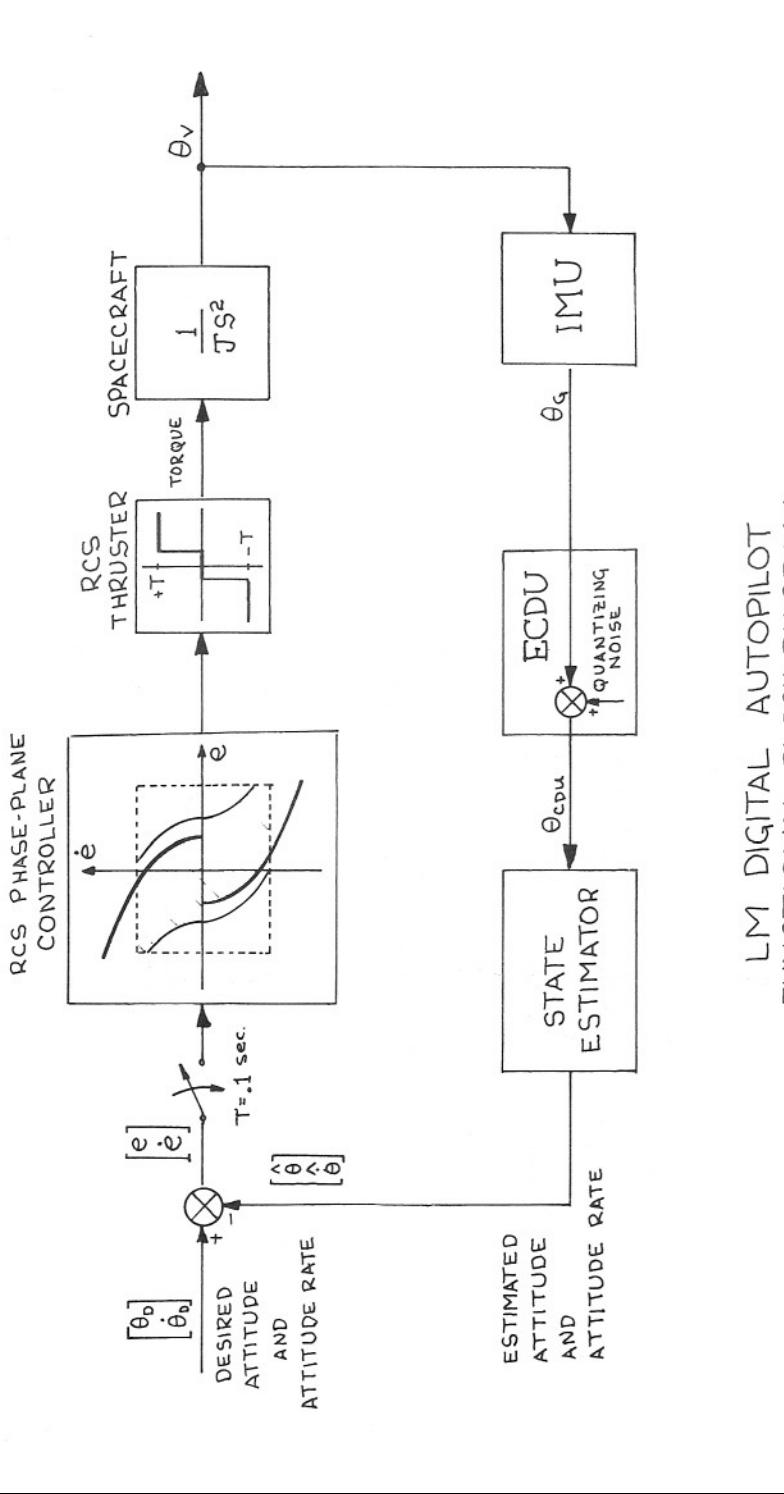

COASTING FLIGHT FUNCTIONAL BLOCK DIAGRAM

OASTING

 $\cup$ ں

FLIGHT

sc-25

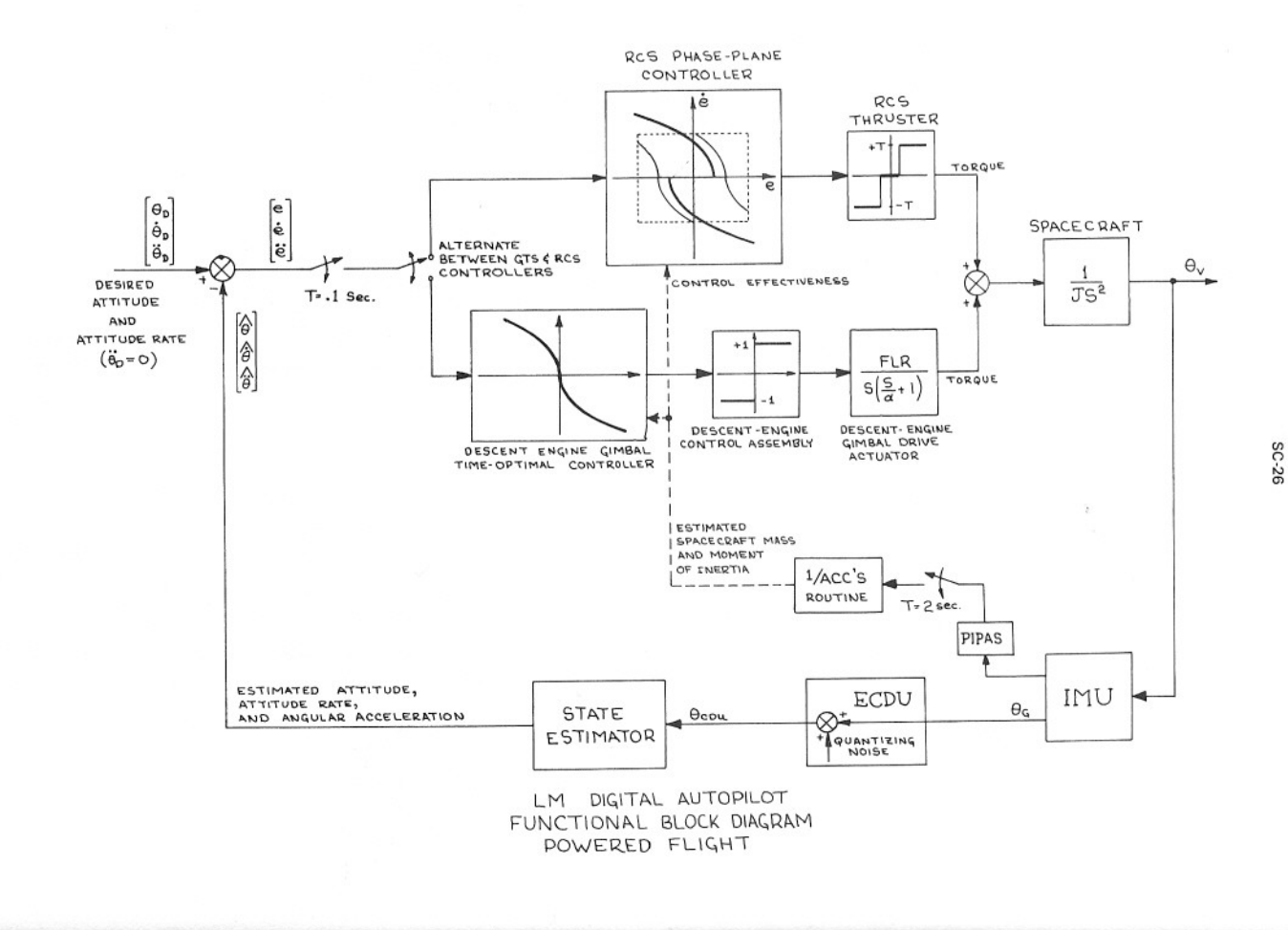

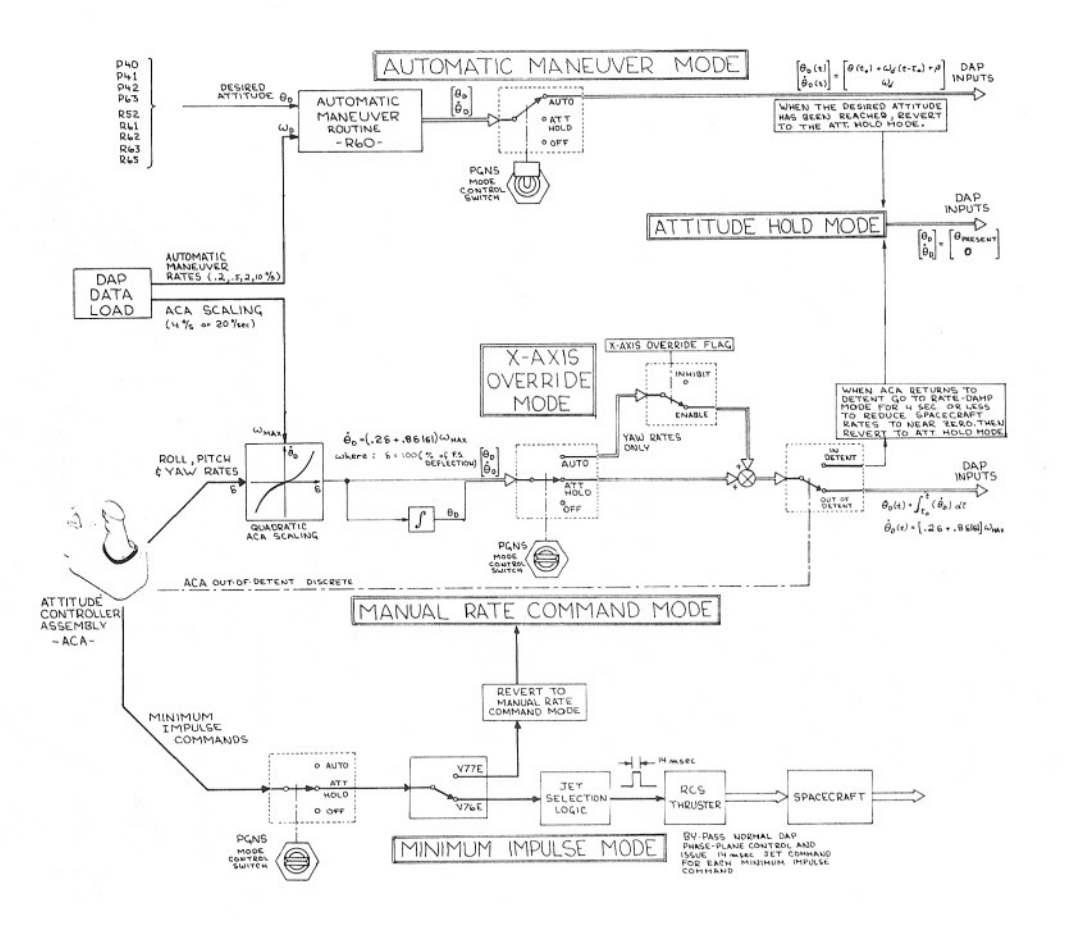

### PHASE-PLANE FUNDAMENTALS

The equations describing spacecraft attitude errors and attitude rate errors in the phase plane are derived as follows:

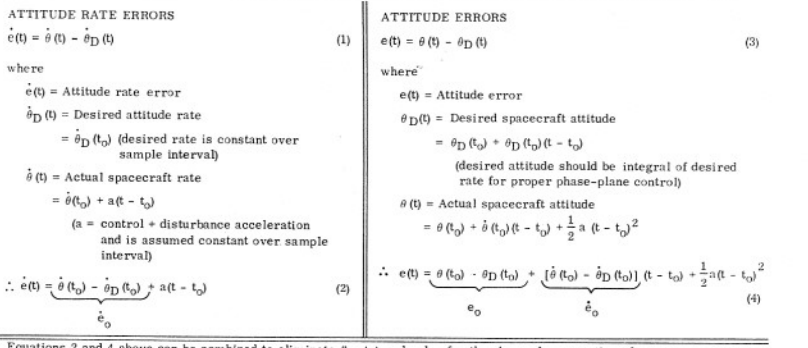

2 and 4 above can be combined to eliminate  $(t - t_0)$  and solve for the phase plane equation of effi.

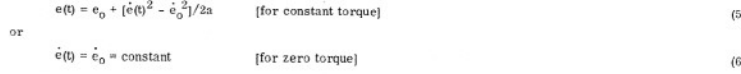

Equation 5 describes a parabola that goes in a clockwise phase plane direction for negative applied torque and in a counterclockwise direction for positive torque. Equation 6 describes a straight line going to the right for positive initial rates and to the left for negative initial rates. Equations 5 and 6 together describe a typical limit cycle trajectory that travels in a clockwise direction about the origin of the error plane as shown below.

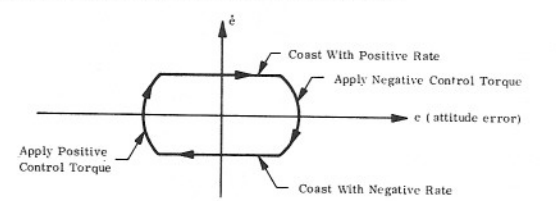

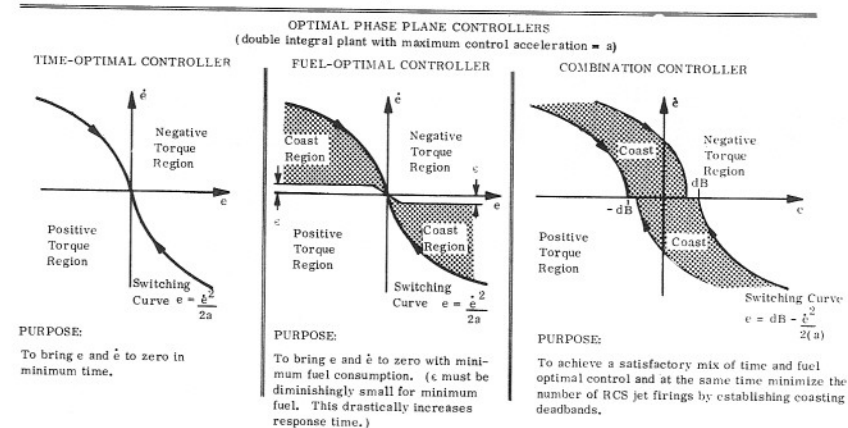

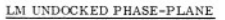

The purpose of the LM Undocked Phase-Plane logic is to compute and issue commands to the RCS thrusters in order to null spacecraft attitude and attitude rate errors. The thruster commands are in the form of a signed time, where the sign indicates the sense of rotation (positive or negative) and the time is the duration of thrusting required to reach the phase-plane switching boundary. In order to achieve these ends, the phase-plane is divided into two principal regions, ROUGHLAW and FINELAW.

### ROUGHLAW

The ROUGHLAW phase-plane logic is used for coarse control of the spacecraft when the phase-plane errors are greater than 11.25 degrees and/or 5.625 degrees/second. The division between the positive and negative thrusting regions are shown in the diagram on the right.

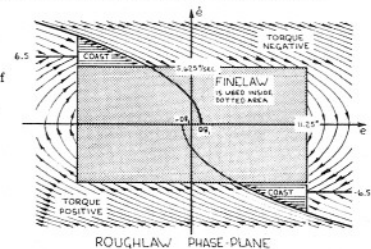

### **FINELAW**

The FINELAW phase-plane logic is used whenever the phase-plane errors are less than 11, 25 degrees and 5.625 degrees/second. The FINELAW phase-plane is configured differently for powered and coasting flight to compensate for offset accelerations caused by the DPS or APS engine not thrusting through the LM center of gravity.

### · DRIFTING FLIGHT

The drifting flight phase-plane is set up to achieve a minimum impulse limit cycle. When the phase-plane errors are in the minimum impulse zone, a 14-millisecond jet firing will be commanded. This should be sufficient to reverse the sign on e and cause the spacecraft to drift back to the other deadband.

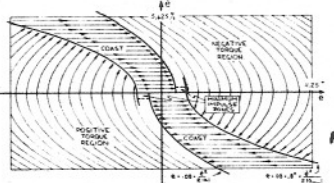

### · POWERED FLIGHT

When the DPS trim gimbal system is operating during powered flight, the offset accelerations (ACS) will be nulled and the phase-plane looks like the drifting flight phase-plane except that the minimum impulse zones are eliminated. When the gimbal trim system (GTS) is not in operation or when AOS is too large to be nulled within 2 seconds, the phase-plane logic is set up according to the magnitude of AOS as shown below. The switching curves are then established based on AOS (disturbing acceleration). AMIN (1.4 degrees/second<sup>2</sup>), A<sub>NET NEG</sub> (acceleration due to negative jets + AOS) or A<sub>NET</sub> POS (acceleration due to positive jets + AOS) and the established deadband (DB). The DB is selected as 0.3, 1, or 5 degrees dependent upon the mission programs and the LM astronaut.

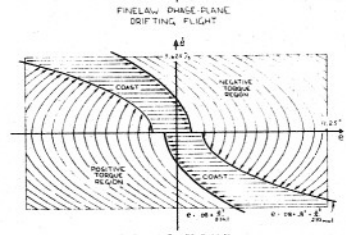

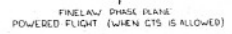

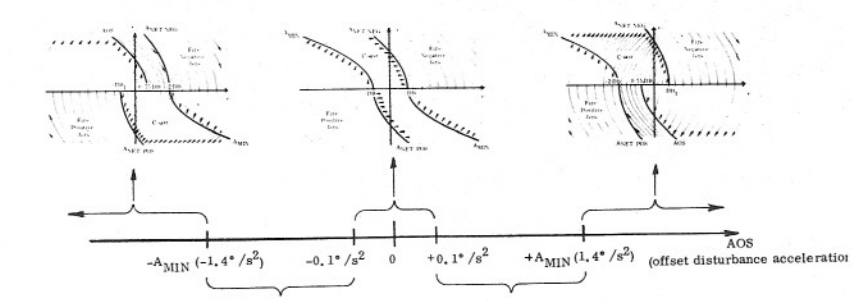

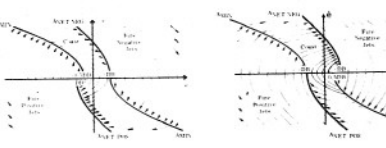

### LM/CSM DOCKED PHASE-PLANE

The parpose of the LM/CSM Docked autopilot is to provide backup attitude control of the docked configuration<br>during drifting flight and docked DPS burns. Since this is a backup autopilot, simplicity is stressed rather than performance. Simplicity is achieved as follows,

- . The same RCS phase-plane is used for all three control axes,
- . Only two-jet thrusting is allowed for each axis.
- . Jets are turned on or off at control sample intervals rather than computing the thrusting time required to reach the target switching point.
- The target switching parabolas are replaced by straight line segments,
- The design objectives of the simplified autopilot are to:
- . Enable low rate attitude maneuvers or attitude hold during drifting flight.
- . Enable RCS attitude control in conjunction with the GTS (Gimbal Trim System) during docked DPS burns.
- . Reduce the probability of bending mode excitation in excess of docking-tunnel load criteria.
- · Perform the above tasks assuming that the number of jet firings and RCS fuel usage are noncritical.

### PHASE-PLANE MECHANIZATION

In order to achieve the above design objectives the LM/CSM Docked phase-plane employs rate-limiting, target rates, and jet inhibition logic in addition to the normal phase-plane logic,

### RATE LIMITING

Rate limiting is incorporated to prevent the RCS jets from causing attitude rate errors exceeding 1, 125 degrees/second. This number was chosen to allow the heaviest configuration to reach a limit cycle with zero overshoots,

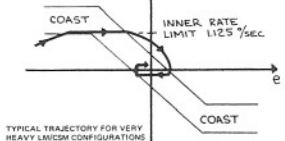

### TARGET RATES

Target rates of +0, 1 degree/second for positive thrusting<br>and -0, 1 degree/second for negative thrusting are incorporated during powered flight. (Target rate - 0 for drifting<br>flight) This allows a steady state limit cycle to be renched in minimum time by bypassing the phase-plane logic when the jets are on and thrusting toward the target rate.

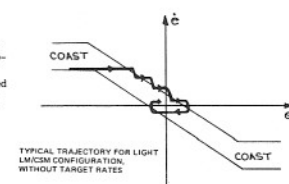

**TARGE** 

### **JET INHIBIT LOGIC**

Jet inhibition logic operates to reduce bending mode excitation by preventing jet commands from reversing sign at<br>a rapid rate. That is, if the jets are firing negative and the phase plane logic calls for positive jets, then the jet inhibi-<br>tion logic turns the jets off for a period of 1 second (0, 4 second for the pitch axis) before they can be turned on again.

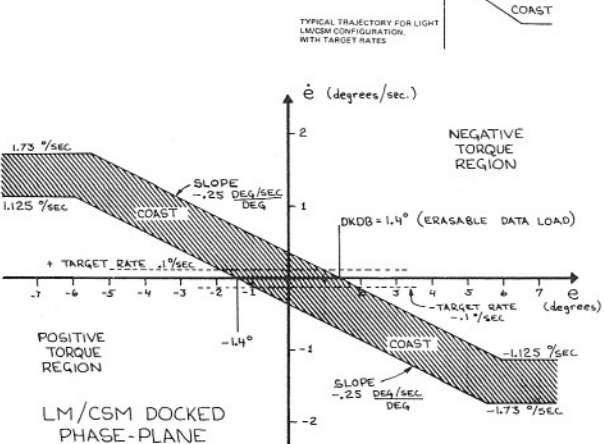

COAST

-TARGET

### GTS ATTITUDE CONTROL SYSTEM

The Descent Propulsion System (DPS) engine is mounted on gimbals so that it can rotate about the LM pitch and roll axes thereby aligning the thrust vector with the LM center of gravity. This feature can be used for attitude control if the attitude error and error rates are small.

### GIMBAL TRIM SYSTEM MECHANIZATION

 $(1)$ 

TRIM GIMBAL

**HINGE** 

CENTER

GRAVITY

HRUST

The Gimbal Trim System (GTS) is controlled by the LGC which issues only on or off commands. The GTS responds to these commands by rotating the DPS engine about its hinge pin at a constant rate, R. The resulting deflection of the DPS engine produces an offset torque on the LM which can be used as the control acceleration. The relationship between this angular acceleration and DPS engine deflection is given by Equation 1.

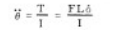

where

 $\dddot{\theta}$  = spacecraft angular acceleration  $1 =$  spacecraft moment of inertial

- $T =$  torque due to DPS engine gimbaling
- FL sin  $5 \approx$  FL  $\delta$  (small angle approximation)

 $F = DPS$  engine thrust

- $L =$  trim gimbal hinge pin to center of gravity distance
- $\delta$  = gimbal deflection

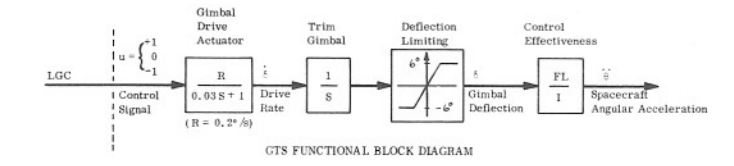

### GTS CONTROL LAW

The GTS control law has two modes of operation: Acceleration Nulling and Attitude Control.

### ACCELERATION NULLING MODE

The Acceleration Nulling mode is used when the RCS phase-plane errors lie outside the coast zone and the RCS jets are therefore controlling attitude. In this mode, a drive time is computed to drive the trim gimbal so that the thrust vector is aligned with the LM center of gravity.

 $T = 0.4$  FLR/1

where

 $T =$  drive time duration

 $\text{FLR}/\text{I}$  = control effectiveness 0.4 - gain factor used to prevent overshoots in the control law.

ATTITUDE CONTROL MODE

The Attitude Control mode uses a "time-optimal" control law to control spacecraft attitude, attitude rate, and angular acceleration. The time-optimal control law was chosen for two reasons:

- 1. Fuel cost of the control effort is negligible because the DPS engine is on and thrusting and the electrical power required to drive the gimbal is very small.
- 2. Response time is an important consideration because of the fixed, slow (0.2 degree/second) gimbal drive rate.

The time-optimal control law is a three-dimensional phase-plane type controller designed to drive attitude error (e) and its first two derivatives (é and ě) to zero simultaneously. The control law defines a switching surface and issues positive drive commands when the errors are on one side of the surface and negative drive commands on t side of the surface. Control loop sampling rates and GDA risetime delays act to produce error limit cycles with high amplitudes and slow settle-out time. To compensate for this, a control effectiveness gain of 0.3 is introduced thereby modifying the switching surface.

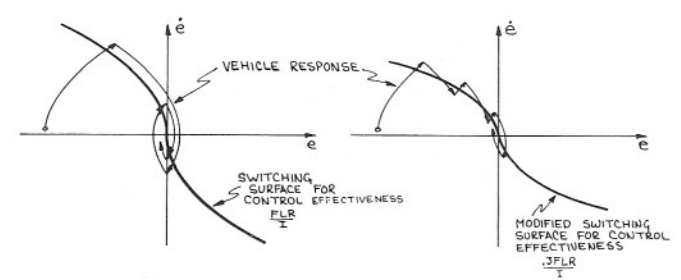

EFFECT OF CONTROL EFFECTIVENESS GAIN ON ATTITUDE CONTROL RESPONSE

### STATE ESTIMATOR

The purpose of the State Estimator is to compute spacecraft attitude, attitude rate, and angular acceleration based on the attitude information obtained from the CDU. The problem then is to estimate the state vector based on noisy measurements of one element of the state vector. The solution of the problem is patterned after Kalman filtering and uses a recursive filter with gains based on engineering considerations rather than statistical optimization.

### STATE EQUATION (Continuous System)

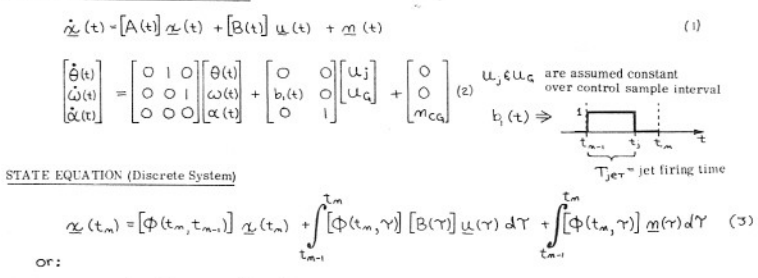

$$
\underline{\alpha}_{m} = [\underline{\varphi}_{m-1}] \underline{\alpha}_{m-1} + [G_{m-1}] \underline{\alpha}_{m-1} + \underline{\omega}_{m-1} \tag{4}
$$

STATE TRANSITION MATRIX

$$
[\Phi_{m-1}] = [\Phi(t_{m_1}t_{m-1})] = \begin{bmatrix} 1 & t_{m_1} - t_{m_1,1} & (t_{m_1} - t_{m_1,1})^2/2 \\ 0 & 1 & t_{m_1} - t_{m_1,1} \\ 0 & 0 & 1 \end{bmatrix} = \begin{bmatrix} 1 & T & T^2/2 \\ 0 & 1 & T \\ 0 & 0 & 1 \end{bmatrix}
$$
 (5)

 $-17$ 

DRIVING MATRIX

$$
\mathbb{E}_{\mathbf{m}_{\mathbf{m}_{\mathbf{q}}}}\mathbb{E}_{\mathbf{m}_{\mathbf{m}_{\mathbf{q}}}}\left[\mathbf{p}_{\mathbf{r}_{\mathbf{m}_{\mathbf{q}}}}\gamma\right]\left[\mathbf{g}(\gamma)\right]d\gamma = \int_{\mathbf{r}_{\mathbf{m}_{\mathbf{q}}}}^{\mathbf{r}_{\mathbf{m}_{\mathbf{m}}}}\left[\begin{bmatrix} 1 & t_{\mathbf{m}}\gamma & (t_{\mathbf{m}}\gamma)^2/2 \\ 0 & 1 & t_{\mathbf{m}}\gamma & 0 \\ 0 & 0 & 1 \end{bmatrix}\begin{bmatrix} 0 & 0 \\ 0 & 1 \end{bmatrix}d\gamma\right]d\gamma
$$
\n
$$
= \int_{\mathbf{r}_{\mathbf{m}_{\mathbf{q}}}}^{\mathbf{r}_{\mathbf{m}_{\mathbf{m}}}}\left[\begin{bmatrix} 1 & t_{\mathbf{m}}\gamma & (t_{\mathbf{m}}\gamma)^2/2 \\ 0 & 0 & 1 \end{bmatrix}d\gamma = \begin{bmatrix} \mathbf{T}_{\mathbf{p}\mathbf{t}} & (\mathbf{T}-\mathbf{T}_{\mathbf{p}\mathbf{t}}/2) & \mathbf{T}^2/6 \\ -\mathbf{T}_{\mathbf{p}\mathbf{t}} & \mathbf{T}^2/2 & \mathbf{T}^2/2 \\ 0 & 1 & 0 \end{bmatrix}d\gamma
$$
\n
$$
(7)
$$

### MEASUREMENT EQUATION

 $\Theta_{\infty} = \Theta(t_{\infty}) + \eta_{\text{coul}}$  ( $\eta_{\text{coul}}$  measurement noise, primarily CDU quantizing error ) (8)

### NOMENCLATURE

- $\underline{x}(t)$  $\sim$ state vector
- $\underline{u}(t)$ - control or driving vector
- process noise vector  $n(t)$
- $0(t)$ spacecraft attitude
- $\omega(t)$  $\sim$ spacecraft attitude rate
- spacecraft angular acceleration  $\alpha$ (t)
- angular acceleration due to RCS jets  $u_i$
- $u_{\text{F}}$ rate of change of angular acceleration due to GTS
- spacecraft disturbance due to CG movement, nozzle erosion, propellent  $n_{CG}$ slosh, and so on
- $a_{m}$ measured spacecraft attitude
- $t_n$ ,  $t_{n-1}$  = time of present and past state vector estimates, respectively
- $\mathbf T$ control sample interval
- = duration of RCS jet firing  $T_{jet}$

### STATE ESTIMATOR (Cont)

### STATE ESTIMATOR MECHANIZATION

The State Estimator is mechanized as a two-part process: State Vector Extrapolation and State Vector Updating,

### State Vector Extrapolation

The state vector is extrapolated using Equation 4 where the state transition matrix  $\begin{bmatrix} \phi_{n-1} \\ h_{n-1} \end{bmatrix}$  is defined in Equation 5 and the driving matrix  $\begin{bmatrix} G_{n-1} \\ h_{n-1} \end{bmatrix}$  in Equation 7. The process noise best estimate of its effect on the state vector is zero.

$$
\theta_{m}^{'} = \hat{\theta}_{m-1} + T \hat{\omega}_{m-1} + T_{/2}^{2} \hat{\alpha}_{m-1} + T_{\text{jet}} (T - T_{\text{jet}}/2) u_{\text{j}} + T_{/6}^{3} u_{\text{G}} \qquad (9)
$$

$$
\omega_m = \omega_{m-1} + \tau \alpha_{m-1} + \tau_{\text{jet}} \, u_j + \tau_{\text{f2}} \, u_q \qquad (1)
$$

$$
M_{m} = \alpha_{m-1} + T \alpha_{G}
$$

 $\alpha$ State Vector Updating

The state vector is updated based on the weighting functions and the measurement residual

$$
\hat{\theta}_m = \theta_m' + K_\theta \left( \theta_m - \theta_m' \right) \tag{12}
$$

$$
\hat{\omega}_m = \omega_m' + \kappa \omega / \Gamma(\theta_m - \theta_m') \tag{13}
$$

$$
\hat{\alpha}_m = \alpha'_m + \kappa_{\alpha/2} \, (\theta_m - \theta'_m) \tag{14}
$$

The measurement residual is the difference between the actual measurement,  $\theta_{m'}$ , and the expected measurement,  $\theta'_{n'}$ . The expected measurement is equal to the extrapolated estimate of spacecraft attitude, because th noise, n<sub>CDI1</sub>, is assumed to be random with zero mean and the best estimate of its effect on the measurement is therefore zero.

The weighting functions use a threshold logic to filter out CDU quantizing roise. This means that if the measurement residual is less than a preselected threshold, the weighting function is zero and the measurement residual is ignored. When the measurement residual is above the threshold, the gain is not zero and the measurement residual is used to update the state vector. In other words, small variations between the measured and expected attitudes are assumed to be due to CDU quantizing and large variations due to spacecraft maneuvering.

The weighting functions also vary as function of the time since the measurement residual last exceeded the threshold level.

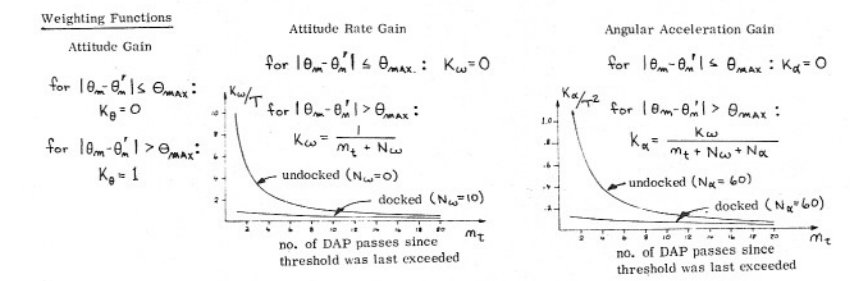

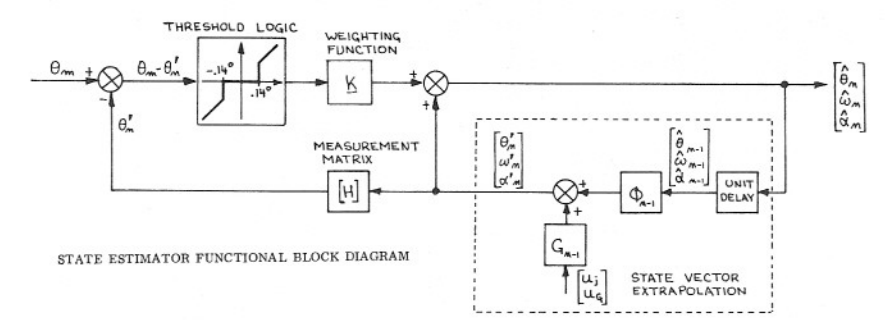

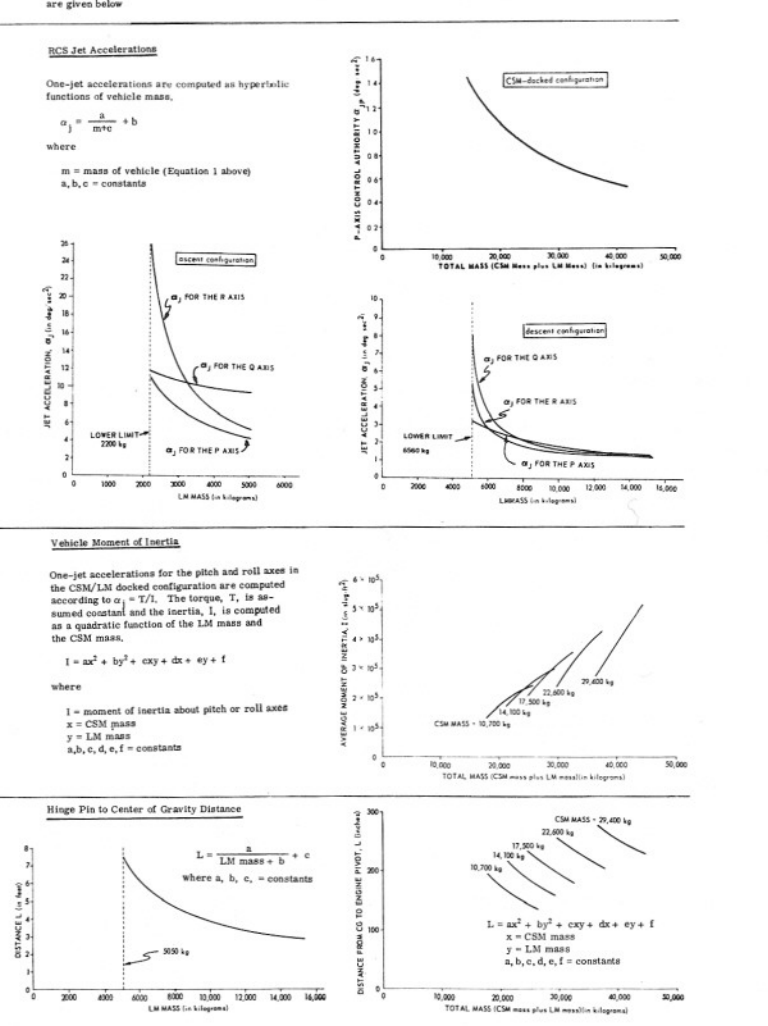

The functions used by 1/ACCS to compute jet accelerations, moments of inertia, and center-of-gravity location are given below

- $V_e(RCS) = V_e(DPS)$  or  $V_e(APS)$
- $V_c(DPS) = 2,955,889$  meters/second  $V_{\rm e}$ (APS) = 3,030 meters/second
- $V_e$  = exhaust velocity constant
- $\Delta V$  = change in velocity as measured by the PIPA's between times  $t_{n-1}$  and  $t_{n'}$
- $m(t_{n-1})$  = vehicle mass at last time increment
- m (t<sub>n</sub>) = vehicle mass at current time, t<sub>n</sub>.

where

$$
m\left(t_n\right)=\,m\left(t_{n-1}\right)\,\,\left(1-\frac{\Delta V}{V_e}\right)
$$

The 1/ACCS routine is scheduled by Servicer every 2 seconds during powered Hight. The purpose of the 1/ACCS routine is to compute accelerations due to RCS per friengs, wellock in the gravity as functions of vehicle mass.  $(1)$ 

 $1/\mathrm{ACCS}$  ROUTINE

# NAVIGATION LANDING **LUNAR**<br>GUIDANCE \$  $\omega$

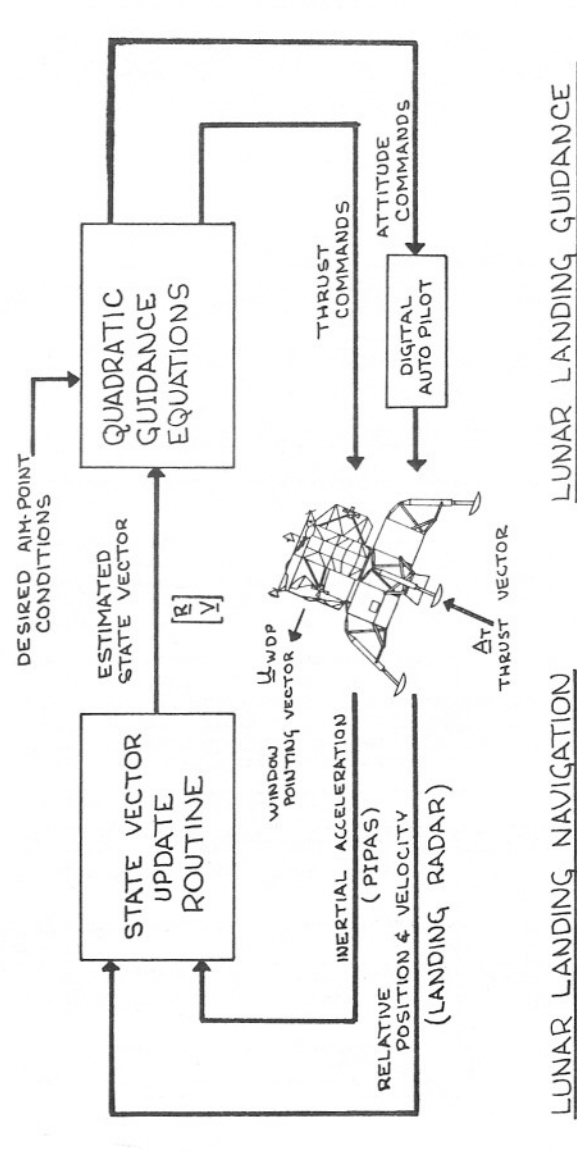

THE QUADRATIC GUIDANCE EQUATIONS<br>GENERATE THRUST & ATTITUDE COMMANDS<br>VASEDR AND THE SESIRE D ANI POINT<br>CONDITIONS, THE THRUST & ATTITUDE<br>CONDITIONS, THE THRUST & ATTITUDE<br>COMMANDS ARE EXECUTED BY THE

TE THE<br>PIPA \$ NAVIGATION IS PERFORMED BY THE STATE<br>JORED KALMAN FILTER TO ESTIMATE THE<br>DIFIED KALMAN FILTER TO ESTIMATE THE<br>JONG RADAR MEASUREHENTS VECTOR UN<br>MODIFIED<br>MODIFIED<br>VEHICLE<br>LANDING

### PRIMARY CONSTRAINTS ON LUNAR LANDING

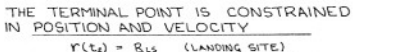

 $\begin{array}{l} \underline{r}(t_4) = g_{LS} \\ \underline{u}(t_6) \approx 0 \end{array}$ (SOFT LANDING)

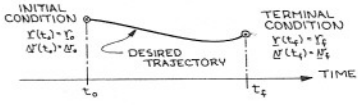

### BASIC CUIDANCE SCHEME

EXPRESS LEM POSITION AS A TAYLOR SERIES IN TIME EXPANDED<br>ABOUT THE TERMINAL TIME EX. EXPRESS VELOCITY AND ACC ELERATION AS THE FIRST AND SECOND DERIVATIVES OF POSITION.

 $\label{eq:1} r(\mathbf{t}) = r(\mathbf{t}_\xi) * \hat{r}(\mathbf{t}_\xi) (\mathbf{t} \cdot \mathbf{t}_\xi) + \overleftrightarrow{r}(\mathbf{t}_\xi) (\mathbf{t} \cdot \overline{\mathbf{t}}_\xi)^2_+ \ldots$  $\qquad \qquad \qquad \qquad \times \Gamma(\tau_{\xi}) + \imath \sigma(\tau_{\xi}) (t \cdot \tau_{\xi}) + \Im(\tau_{\xi}) (t \cdot \tau_{\xi}) (t \cdot \tau_{\xi})^2 + \ldots$ 

 $\textstyle \eta \cdot (t) = \eta \cdot (t_\xi) + \alpha (t_\xi) (t-t_\xi) + j (t_\xi) (t_\xi t_\xi)^2 + \ldots$  $Q_{t}(t) = Q_{t}(t_{0}) + j(t_{0})(t_{0} - t_{0}) + \cdots$ 

THE INITIAL POINT IS CONSTRAINED

 $\Gamma(t_o)$  =  $\Gamma_0$  = PRESENT POSITION<br>AF(ta) = AF, = PRESENT VELOCITY

IN POSITION AND VELOCITY

# COMPUTE THRUST COMMANDS  $\mathcal{O}_r(\tau') \circ \mathcal{O}_r(\tau) \stackrel{\epsilon \to 0}{=} \mathcal{O}_r(\tau^{\epsilon}) + \mathcal{H}(\tau^{\epsilon}) (\tau^{\epsilon} \cdot \mathcal{L}^{\epsilon}) + \cdots$ THRUST  $(t_1) = \alpha_T(t_1) - \alpha(t_1) - \beta(t_1)$

PROFILE AND GRAVITY.

### CAPABILITY OF THE BASIC CUIDANCE SCHEME

THE FORM OF THE ACCELERATION PROFILE IS DETERMINED BY THE NUMBER OF TERMS INCLUDED IN THE TAYLOR SERIES EXPANSION OF TW.

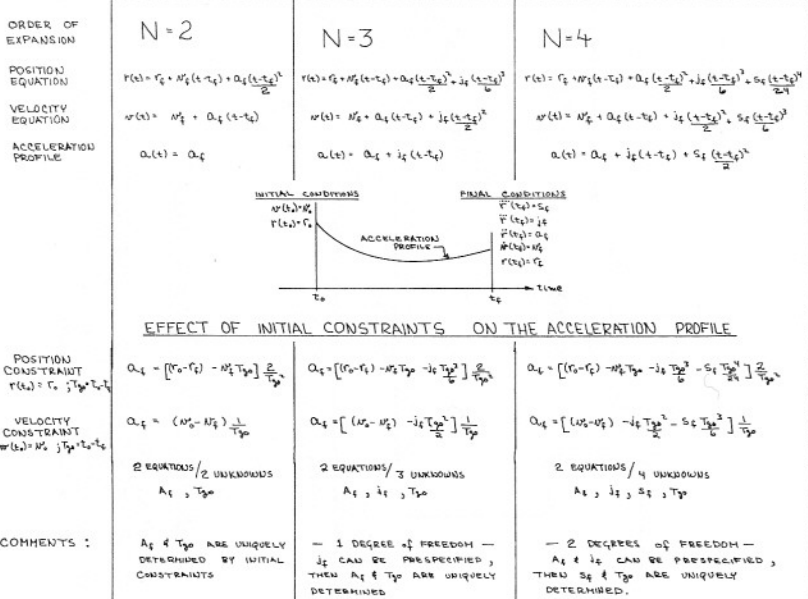

### SECONDARY CONSTRAINTS OF LUNAR LANDING

- . REACH TERMINAL CONDITIONS WITH HIGH ACCURACY
- . VERTICAL DESCENT FOR LAST 200 ft. AT A RATE OF -5 ft/sec.
- . LANDING SITE VISIBILITY FOR 200 SEC. BEFORE TOUCHDOWN

### MODIFICATIONS TO BASIC GUIDANCE SCHEME

THE FOLLOWING MODIFICATIONS WERE MADE TO THE BASIC QUADRATIC GUIDANCE SCHEME IN ORDER TO ACHIEVE THE SECONDARY CONSTRAINTS OF LUNAR LANDING

- . THE DESIRED TRAJECTORY IS REDEFINED ON EVERY ITERATION CYCLE (2 SEC.) SUCH THAT THE INITIAL CONDITIONS (I'(t), (VIT)) ARE THE CURRENT BEST ESTIMATE OF VEHICLE STATE AS DETERMINED BY THE STATE VECTOR UPDATE ROUTINE. THIS ENABLES PIN-POINT ACCURACY BY ELIMINATING CUMULATIVE ERRORS IN THE IMPLEMENTATION OF THE BASIC SCHEME.
- THE LANDING SEQUENCE IS DIVIDED INTO THREE PHASES EACH WITH ITS DWN FINAL CONDITIONS OR AIM POINTS.

1. BRAKING PHASE

THIS PHASE BRAKES THE LEM DOWN FROM ORBITAL VELOCITY AND IS TARGETED SUCH THAT THE LANDING SITE VISIBILITY CONSTRAINTS CAN BE MET DURING THE VISIBILITY PHASE.

2. VISIBILITY PHASE (APPROACH PHASE) THIS PHASE IS FLOWN WITH THE LEM ORIENTED SUCH THAT THE LANDING SITE IS VISIBLE FOR LANDING SITE RE-DESIGNATION. TARGETING IS CHOSEN TO YIELD THE PROPER INITIAL CONDITIONS FOR VERTICAL DESCENT CONSISTENT WITH THE VISIBILITY CONSTRAINTS.

3. VERTICAL DESCENT PHASE

THIS PHASE REDUCES THE SPACECRAFT HORIZONTAL VELOCITY TO ZERO AND VERTICAL VELOCITY TO % 5 ft/ SEC. QUADRATIC GUIDANCE IS NOT USED.

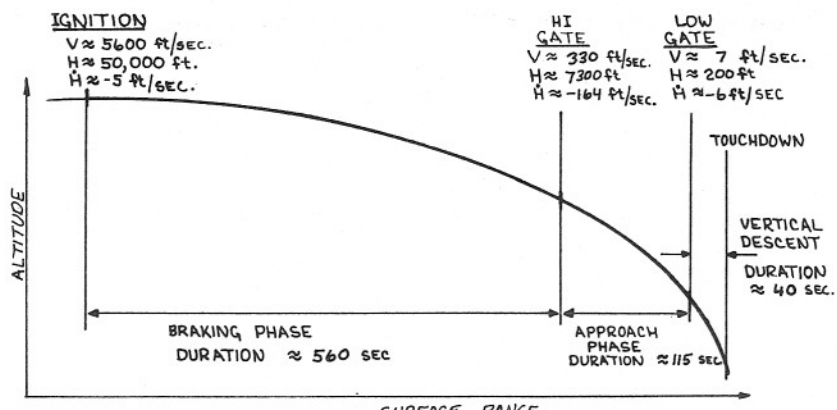

SURFACE RANGE

# DERIVATION OF QUADRATIC GUIDANCE LAW

EXPRESS THE POSITION, VELOCITY & ACCELERATION EQUATIONS IN MATRIX FORM

$$
\begin{bmatrix} \frac{1}{2}(t) \\ \frac{1}{2}(t) \\ \frac{1}{2}(t) \end{bmatrix} = \begin{bmatrix} \frac{1}{\sqrt{3}}e^{2t} / 2 & \frac{1}{\sqrt{3}}e^{-t} \\ \frac{1}{\sqrt{3}}e^{2t} / 2 & \frac{1}{\sqrt{3}}e^{-t} \\ \frac{1}{\sqrt{3}}e^{2t} / 2 & \frac{1}{\sqrt{3}}e^{2t} / 2 & \frac{1}{\sqrt{3}}e^{-t} \\ \frac{1}{\sqrt{3}}e^{2t} / 2 & \frac{1}{\sqrt{3}}e^{2t} / 2 & \frac{1}{\sqrt{3}}e^{-t} \\ \frac{1}{\sqrt{3}}e^{2t} / 2 & \frac{1}{\sqrt{3}}e^{2t} / 2 & \frac{1}{\sqrt{3}}e^{-t} \end{bmatrix} \begin{bmatrix} \frac{1}{2}e^{-t} \\ \frac{1}{2}e^{-t} \\ \frac{1}{2}e^{-t} \\ \frac{1}{2}e^{-t} \\ \frac{1}{2}e^{-t} \\ \frac{1}{2}e^{-t} \\ \frac{1}{2}e^{-t} \end{bmatrix}
$$

REARRANGE THE MATRIX EQUATION SUCH THAT Q(t)  $54$  \$ 14 THE DEPENDANT<br>VARIABLES, ARE EXPRESSED IN TERMS OF a (t)  $10$   $9$   $4$   $1$   $1$   $1$   $4$   $9$   $1$   $1$ VARIABLES.

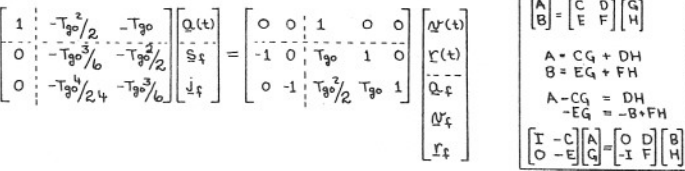

SOLVE THE ABOVE EQUATION FOR  $Q(k)$ ,  $9f$ ,  $9f$ .

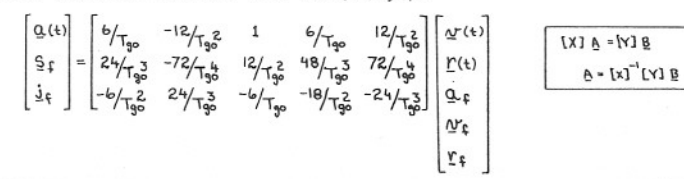

TIME-TO-GO COMPUTATION QUADRATIC ACCELERATION EQUATION TIME TO GO IS COMPUTED TO SATISFY  $Q(t) = Q_f + \frac{1}{2} (t - t_f) + \frac{1}{2} (t - t_f)^2$ THE REQUIRED FINAL VALUE OF DOWN-WHERE: RANGE JERK.  $\frac{1}{3}(r_+ - r_0) - \frac{1}{T_{\text{ph}}^2}(r_0 + 3r_0^2) - \frac{1}{T_{\text{ph}}^2}$  $7t =$ FROM THE ABOVE EQUATIONS:  $\frac{72}{5}$  $(16 - 10) + 24 (0 - 24) + 12$  $a<sub>t</sub>$  $5t$  =  $4f^B = \frac{1}{5A} \left( \lambda e^2 - t^2 \right) - \frac{1}{10} \left( \sqrt{6} \frac{e}{L} + 3\sqrt{t}^p \right) - \frac{1}{10} \sigma^2 t^p$ LEADTIME COMPENSATION THIS EQUATION IS SOLVED FOR THE BY A  $(6-(4-2) + 6t + 1) + (4-2t) + 2t (4-t)$ LINE OF TANGENCY  $f(x)$ - Y (LEADTIME) **NEWTON**  $SLOPE = dF$ RHAPSON  $d \ddot{\uparrow}$ 专  $F(\lambda_b)$  $T_{90}$  $\widetilde{\mathcal{T}_{\text{go}}}$ IF \$ SE ARE EVALUATED AT t. Q. (t) IS<br>EVALUATED A t. TO YIELD LEADTIME<br>COMPENSATION.  $\pi$  $4($ Foot)  $C_{\Delta A} = f(A_0)$ TO FIND  $A_1$ :  $dH/d\pi|_{\mathcal{A}_{\bullet}}$  $Q_{i}(t_{i}) = Q_{i}t + \frac{1}{2}t$   $T_{g0}^{\pi}$   $T_{g0}^{\pi}$   $T_{g0}^{\pi}$ INITIAL GUESS = No NEW APPROXIMATION =  $A_0 - \Delta \psi$  $=\left(-24\frac{10}{2}\right) + 36\frac{10}{2}\right]$ TO FIND TIME-TO-GO : INITIAL GUESS = TTT  $+(-18 \frac{q_0}{r} - 24 \frac{q_0}{r})$ NEW APPROXIMATION \* TTT-ATTT  $j_{\sharp_{\bar{a}}}TTT^{\bar{3}}+b\alpha_{\sharp_{\bar{a}}}TTT^{\bar{2}}+b(w_{\alpha\bar{a}}+3w_{\xi\bar{a}})TTT-24(v_{\alpha\bar{a}}-v_{\xi\bar{a}})$  $\frac{1}{2}$   $\frac{3}{2}$  + 12  $\frac{7}{2}$   $\frac{3}{2}$ ATTT=  $3J_{\xi_{2}}TTT^{2} + 12Q_{\xi_{2}}TTT + 16(W_{\theta_{2}}+3W_{\xi_{2}})$ 

# BASIC MECHANIZATION OF QUADRATIC GUIDANCE (P63, P64)

### THE FOLLOWING SEQUENCE OF COMPUTATIONS IS PERFORMED DURING EACH TWO SECOND GUIDANCE CYCLE.

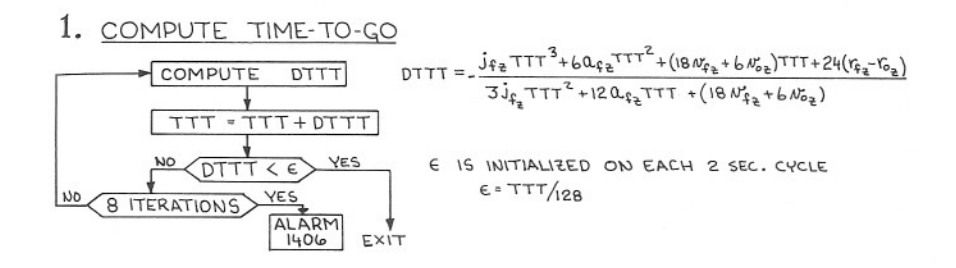

### $2.$ COMPUTE ACCELERATION COMMAND

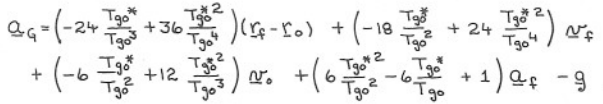

### WHERE : V. PRESENT VEHICLE ERASABLE DATA LOAD AIM-POINTS No FROM STATE-VECTOR UPDATE ROUTINE P63  $P164$  $-3118.35$  $158.5$  $Q_f$  DESIRED AIM-POINT  $r_c =$ CONDITIONS FOR 5  $\mathbb{Q}$ <sup>t</sup> PL3 or P64.  $-11741.44$  $-27.35$  $(f<sup>2</sup>)$  $Y_{\epsilon}$  (ERASABLE LOAD)  $-3.53$  $-196.46$  $\mathcal{Q}'_s =$  $\Delta$  $\circ$  $T_{90}$  = TTT AS  $(+t/sec)$  -166.75  $+025$ DETERMINED ABOVE  $-.7/8$  $.07717$  $a_1 =$  $Tg_0^*$  = TTT - LEADTIME  $\overline{a}$  $(ft/sec^2)$  - 8. 302  $-0.589$ ( LEADTIME = 2.2 SEC ERASABLE LOAD)  $4.317 \times 10^{-2}$  $J_{f_{\frac{3}{2}}}$  -1.512 ×10<sup>-2</sup> **9= GRAVITY VECTOR**  $(ft/sec^3)$

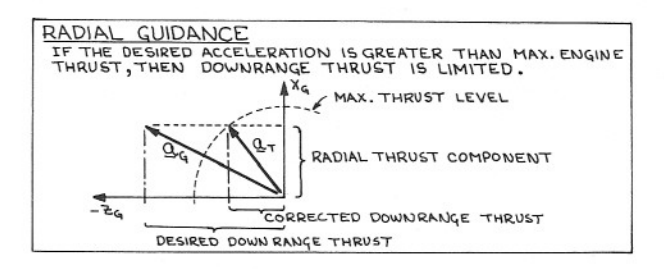

# BASIC MECHANIZATION (CONT.)

# 3. ALIGN THE GUIDANCE COORDINATE FRAME

THE GUIDANCE FRAME IS ALIGNED SO THAT THE CROSS-RANGE (Y-COMPONENT) OF JERK IS ZERO AT PHASE TERMINUS. "THE Y-COMPONENT OF I, IS GIVEN BY THE QUADRATIC GUIDANCE EQUATIONS.

$$
J_{f\gamma} = -\frac{6}{T_{\gamma 2}}(N_{\sigma \gamma} + 3N_{\gamma \gamma}) - \frac{24}{T_{\gamma 2}}(T_{\gamma \gamma} - r_{\sigma \gamma}) - \frac{6}{T_{\gamma 2}} \Omega_{\gamma \gamma}
$$
\n
$$
J_{f\gamma} = -\frac{6}{T_{\gamma 2}}(N_{\sigma \gamma} + 3N_{\gamma \gamma}) - \frac{24}{T_{\gamma 2}}(T_{\gamma \gamma} - r_{\sigma \gamma}) - \frac{6}{T_{\gamma 2}} \Omega_{\gamma \gamma}
$$
\n
$$
T_{\text{HEE}} = \text{SPEC} \text{CCFROV EXIS} = \text{SPEV} \text{CCF} \text{CCF} \
$$

## 5. COMPUTE THRUST MAGNITUDE

ACTUAL THROTTLE SETTINGS ARE LIMITED BY ENGINE CONSIDERATIONS TO \*93% OF FULL SCALE OR LESS THAN 63%. ERASABLE DATA LOAD PARAMETERS

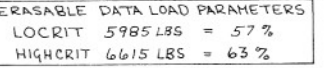

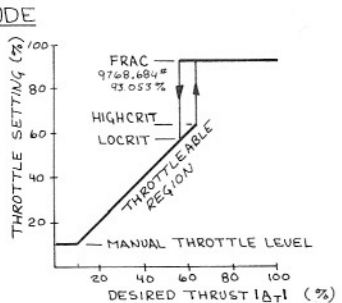

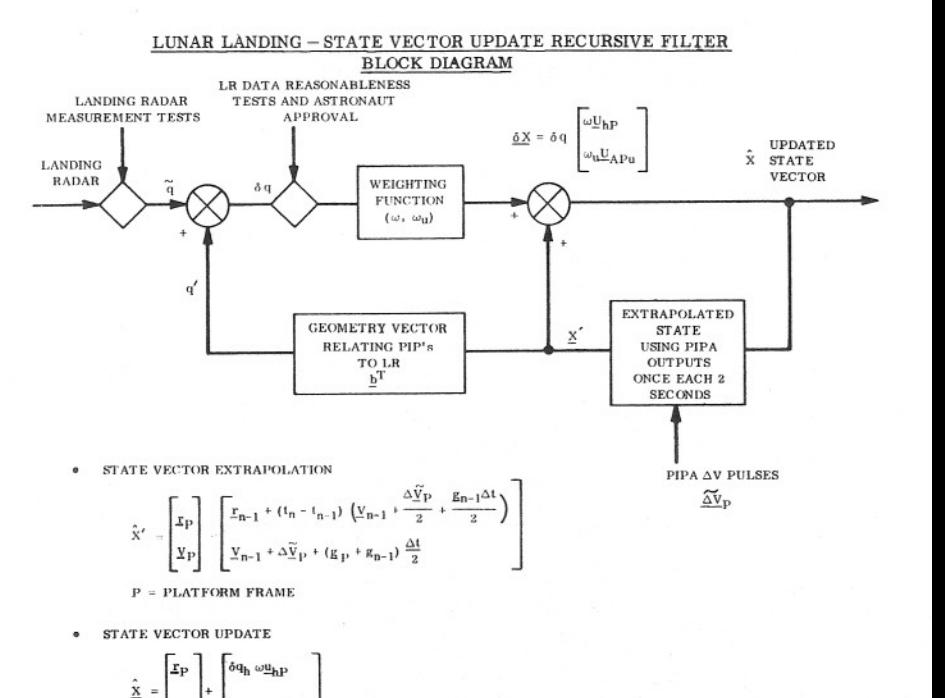

 $\delta q_0 \omega_0 \underline{u}_{AP}$ 

 $\bullet$ 

 $\text{PDELQFIX} = 100 \text{ ft}$ 

\*VELBIAS =  $2.5$  ft/s

CONDITIONS NECESSARY TO UPDATE STATE USING LR RANGE DATA:

. ASTRONAUT APPROVAL FOR UPDATING HAS BEEN GIVEN (V57). CONDITIONS NECESSARY TO UPDATE STATE USING LR VELOCITY DATA:

VELOCITY DATA MEASUREMENT TESTS ARE SATISFIED:

• ASTRONAUT APPROVAL FOR UPDATING HAS BEEN GIVEN (V57).

. RANGE DATA MEASUREMENT TESTS ARE SATISFIED.

• LANDING RADAR IS NOT BEING SWITCHED FROM POSITION NO. 1 TO POSITION NO. 2

DATA GOOD DISCRETE HAS BEEN PRESENT FOR 4 SECONDS OR MORE. LR RANGE SCALE HAS NOT BEEN CHANGED WITHIN LAST SECOND.

. LANDING RADAR IS NOT BEING SWITCHED FROM POSITION NO. 1 TO POSITION 2.

DATA GOOD DISCRETE HAS BEEN PRESENT FOR AT LEAST 4 SECONDS. • MEASUREMENT RESIDUAL IS WITHIN SPECIFIED LIMITS  $|\delta q_{ij}| \leq$  VELBIAS\* + 0.125  $(\underline{V}'_u - \underline{\omega}_D \times \underline{r}_D)$ .

• MEASUREMENT RESIDUAL ( $\delta q$ ) IS WITHIN SPECIFIED LIMITS  $|\delta q|$  = DELQFIX\* +0.25 ( $q'$ ) (only in P64)

### STATE VECTOR EXTRAPOLATION

State vector extrapolation is accomplished by an Average G routine at 2-second intervals coincident with PIPA  $\Delta V$  processing.

 $\sim$ 

LM position vector  $(\mathbf{r}_p)$  is extrapolated assuming constant acceleration over the 2-second interval

$$
r = r_0 + v_0 \Delta t + \frac{1}{2} a \Delta t^2
$$

 $\overline{1}$ 

$$
\underline{r}_p = \underline{r}_{n-1} + \underline{v}_{n-1}(t_n - t_{n-1}) + \frac{\Delta v_p}{2} \Delta t + \frac{g_{n-1}}{2} \Delta t^2
$$

where

 $r_{n-1}$  = position vector ( $r_p$ ) at end of previous interval

 $v_{n-1}$  = velocity vector ( $v_p$ ) at end of previous interval

 $\Delta \widetilde{v}_p$  = accumulated PIPA  $\Delta V$  pulses during 2-second interval

 $g_{n-1}$  = lunar gravitational acceleration at end of previous interval

LM velocity vector  $(v_p)$  is extrapolated using PIPA  $\Delta V$  pulses and the average gravitational acceleration over the 2-second interval

$$
v = v_0 + a\Delta t
$$

$$
\underline{v}_{\mathbf{p}} = \underline{v}_{\mathbf{n}-1} + \underline{\Delta \widetilde{v}}_{\mathbf{p}} + \left[ \underline{\underline{\mathbf{g}}_{\mathbf{n}-1} + \underline{\mathbf{g}}_{\mathbf{p}}}_{2} \right] \Delta \widetilde{v}
$$

where

 $\underline{v}_{n-1}$  = velocity ( $\underline{v}_0$ ) at end of previous interval

 $\Delta \widetilde{v}_p$  = accumulated PIPA  $\Delta V$  pulses over 2-second interval

 $g_{n-1}$  = lunar gravitational acceleration at end of previous interval

 $g_D$  = lunar gravitational acceleration at end of present interval

$$
\underline{\mathbf{g}}_{\mathbf{p}} = \frac{-\mu \mathbf{M}}{\mathbf{r}_{\mathbf{p}}^{3}} \underline{\mathbf{r}}_{\mathbf{p}}
$$

In addition to the state vector update, the following terms are computed

$$
Altitude \qquad h' = r_p - r_{I_e}
$$

where

 $r_p$  = magnitude of position,  $r_p$ 

$$
r_{LS}
$$
 = magnitude of landing site,  $r_{TS}$ 

$$
_{\rm Velocity}
$$

 $v' = |v_p|$  $\mathsf{m}_\mathsf{n} = \mathsf{m}_{\mathsf{n-1}} \; - \; \bigl|\underline{\Delta \widetilde{v}}_\mathsf{p}\bigr| \;\, \mathsf{m}_{\mathsf{n-1}}\,/\mathsf{V}_\mathsf{e} \;\, \hbox{ $(\mathsf{V}_\mathsf{e} = \mathtt{Exhaust~Velocity~Constant})$}$ Mass

Velocity Increment

 $\Delta \text{V} = \Delta \text{V} + \left| \underline{\Delta \tilde{\text{v}}}_\text{D} \right|$ 

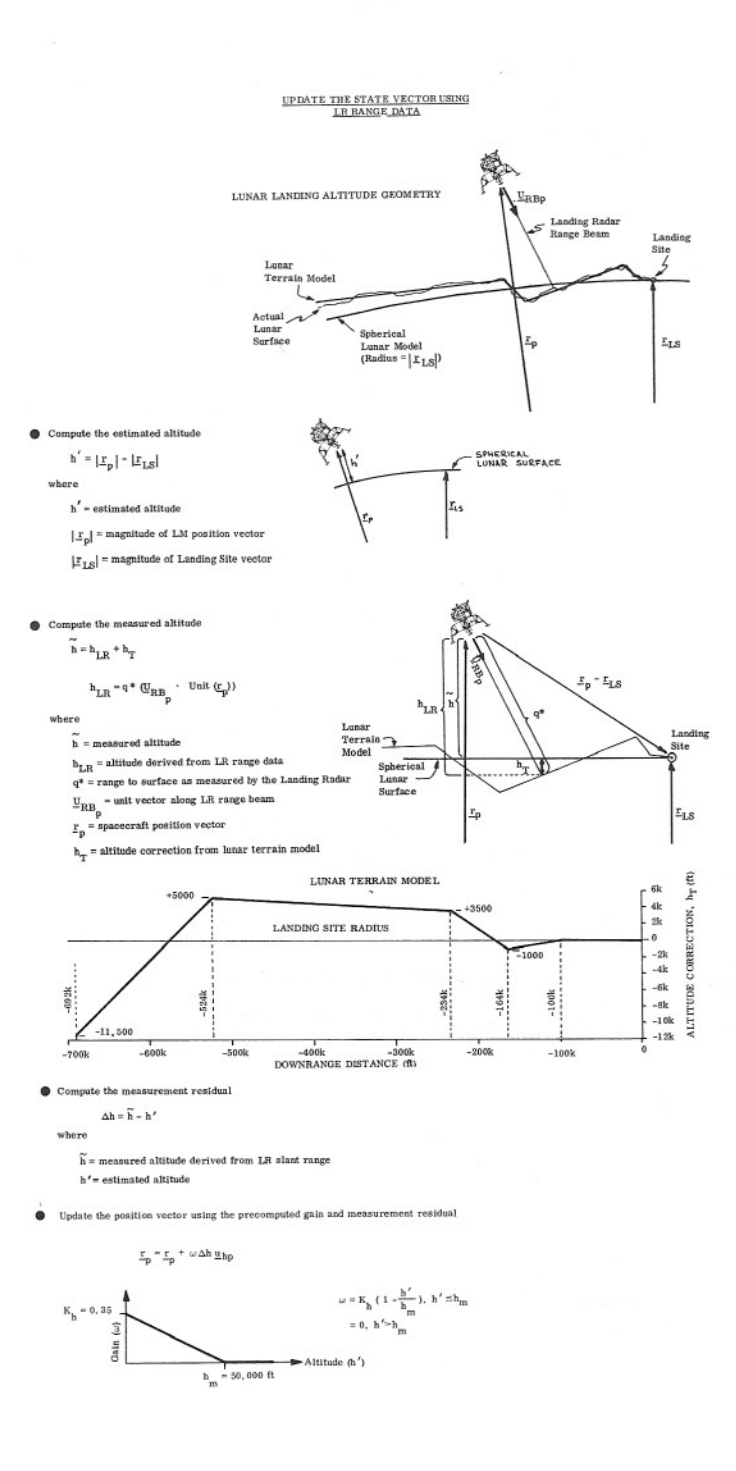

# UPDATE THE STATE VECTOR USING LR VELOCITY DATA

The Landing Radar has three velocity components. They are used (one during each 2-second interval) to update state according to the time line shown below.

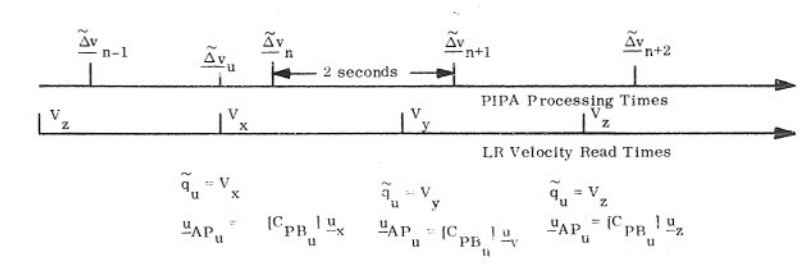

Compute the measurement residual corresponding to the time that the velocity data is read (t.).

 $\delta q = \tilde{q}_u - q'_u$ 

- $\widetilde{q}_u$  = LR velocity component read at time  $t_u$
- = estimated component of LM relative velocity in the direction of  $\tilde{q}_{n}$ .  $q_{\rm u}'$

$$
\mathbf{q}_{\mathbf{u}}' = (\underline{\mathbf{v}}_{\mathbf{u}}' - \omega_{\mathbf{p}} \times \underline{\mathbf{r}}_{\mathbf{p}}) \cdot \underline{\mathbf{u}}_{\mathbf{A}\mathbf{P}_{\mathbf{u}}}
$$

where

- $\underline{\omega}_{\mathbf{p}} \times \underline{\mathbf{r}}_{\mathbf{p}}$  = velocity of lunar surface
- $\underline{u}_{AP_{11}}$  = unit vector in direction of LM velocity data
- $\underline{v}'_u \underline{\omega}_p \times \underline{r}_p$  = velocity of LM relative to lunar surface
- $\underline{v}'_0$  = estimated LM velocity at time  $t_u$

$$
y'_{u} = y_{n-1} + \tilde{\Delta y}_{n+1} + g_{n-1} (t_u - t_{n-1})
$$

where

- $\underline{v}_{n-1}$  = LM velocity at end of previous update cycle
- $\Delta \tilde{v}_{\rm u}$  = PIPA  $\Delta V$  read at time of LR velocity data  $t_{\rm u}$
- $g_{n-t}$  = lunar gravitational acceleration at end of previous cycle
- Update the LM velocity vector at time  $t_n$  using measurement residual  $\bullet$ and extrapolate velocity  $(\underline{v})$ 
	- $\underline{v}$  p =  $\underline{v}$  p +  $\omega$ <sub>u</sub>  $\delta$ q  $\underline{u}$  AP<sub>u</sub>

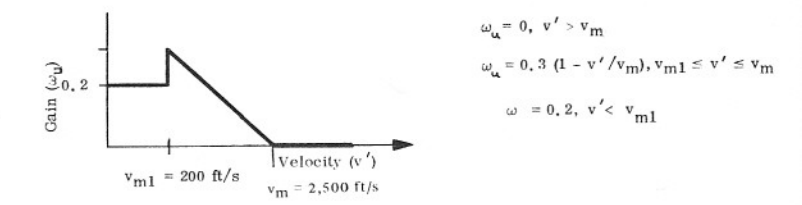

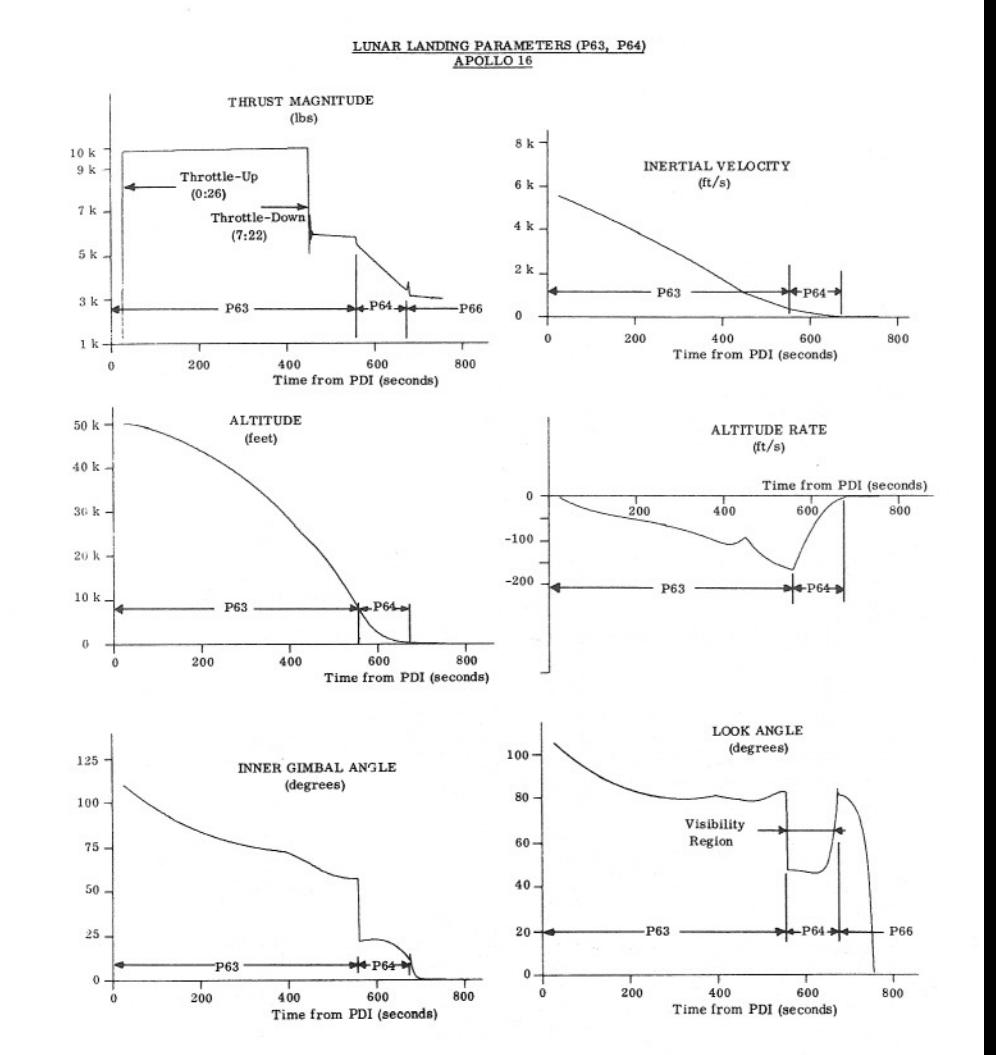

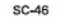

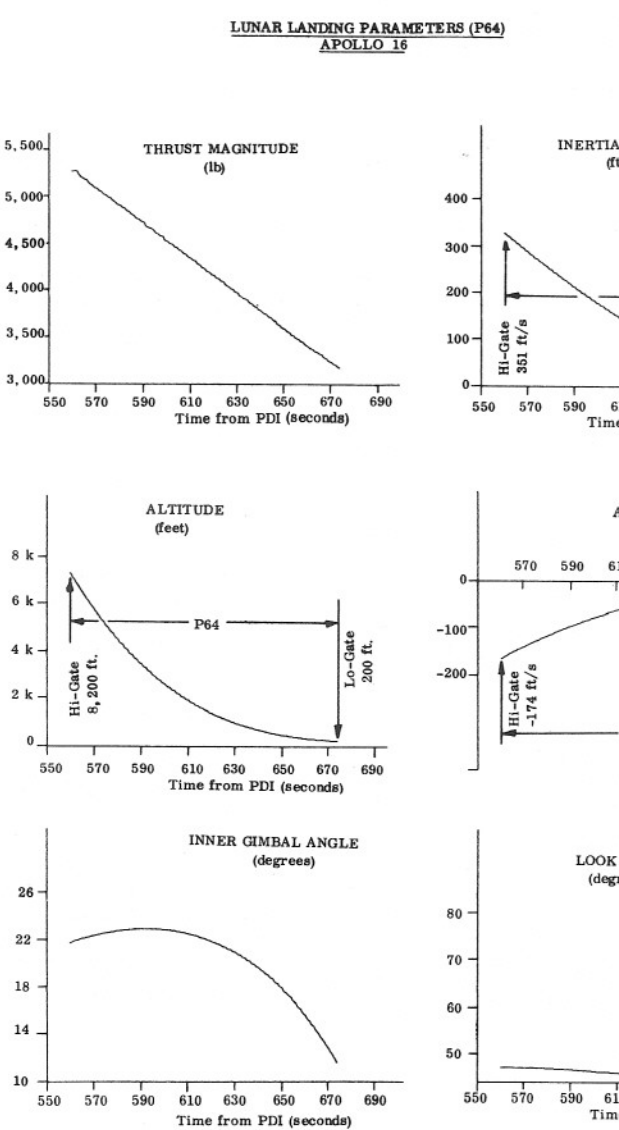

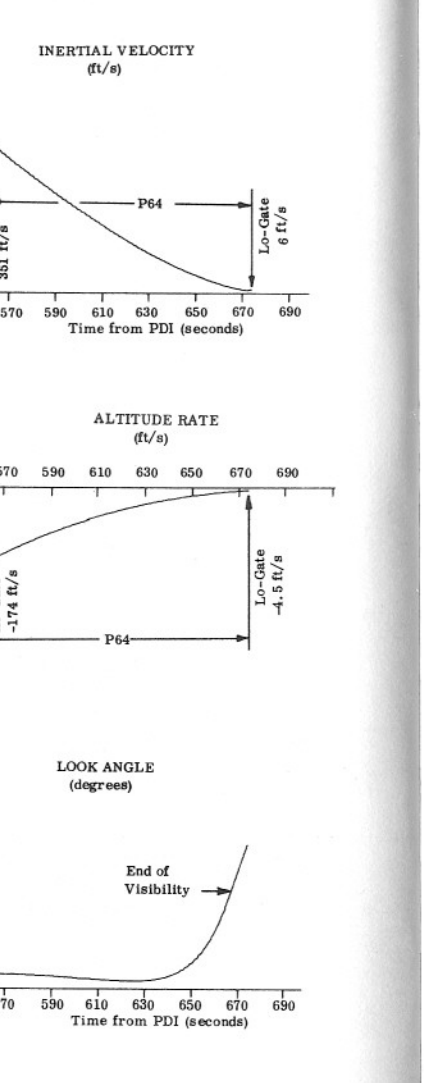

### A. ORBITAL RELATIONSHIPS

Assuming a spherical planet, the equation of motion for a satellite is given by

$$
\frac{\mathrm{d}^2 \vec{r}}{\mathrm{d} t^2} = -\frac{\mu}{r^3} \vec{r}
$$
 (1)

where

 $\mu$  = (M planet + M<sub>Satellite</sub>) G

 $G =$  gravitational constant

The solution of Equation 1 is:

$$
r = \frac{h^2/\mu}{1 + e \cos f}
$$
 (2)

where

 $h = angular momentum of the satellite$ 

 $e = eccentricity$  of the orbit

 $f = true anomaly$ 

which is the polar equation of a conic. The conic will be an ellipse, a parabola, or a hyperbola. Treating the parabola as a special case of the ellipse and considering only the hyperbola and ellipse, the following relationships are obtained:

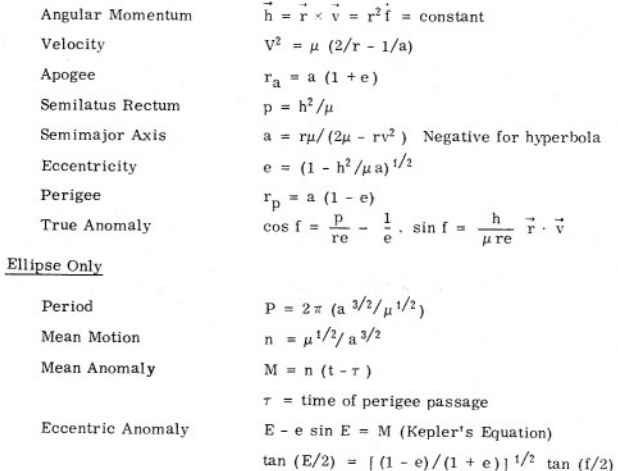

### Hyperbola Only

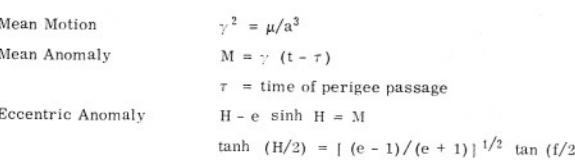

From these relationships, given an initial position and velocity vector, the orbit and orbit parameters are uniquely determined.

### B. THE ORBIT IN SPACE

The orbit in space is defined by an orthogonal set of axes along perigee, the semilatus rectum, and the angular momentum vector. The ordered set of right hand rotations (Euler angles) to achieve this orientation from the e

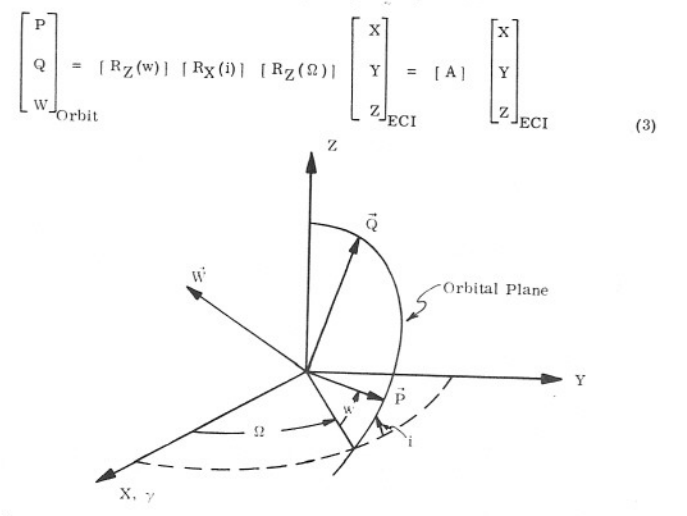

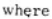

 $\Omega$  = longitude of ascending node

 $i = angle of incidence$ 

w = argument of perigee

### Figure 1. The Orbit in Space

The angles  $\Omega$ , i, and w are generally unknowns; therefore, the elements in [A] must be evaluated by some other means. To this end, Equation 3 is expressed as follows: be evaluated by some other means. To this end, Equation 3 is expressed as follows:

$$
\begin{bmatrix} P \\ Q \\ W \end{bmatrix} = \begin{bmatrix} P_X & P_Y & P_Z \\ Q_X & Q_Y & Q_Z \\ W_X & W_Y & W_Z \end{bmatrix} \begin{bmatrix} X \\ Y \\ Z \end{bmatrix} = [B] \begin{bmatrix} X \\ Y \\ Z \end{bmatrix} \begin{bmatrix} 1 \\ 2 \end{bmatrix}
$$

The unit vector along perigee (that is,  $P_X$ ,  $P_Y$ ,  $P_Z$ ) can be determined by Equation 141, Page 20 of Battin as follows:

 $\vec{P} = \frac{1}{\mu e}$   $[ (v^2 - \frac{\mu}{r}) \vec{r} - (\vec{r} \cdot \vec{v}) \vec{v} ]$  (5)

 $v =$  absolute magnitude of velocity<br>  $r =$  absolute magnitude of the radius vector

- $\vec{v}$  = inertial velocity
- $\vec{r}$  = radius vector

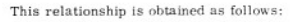

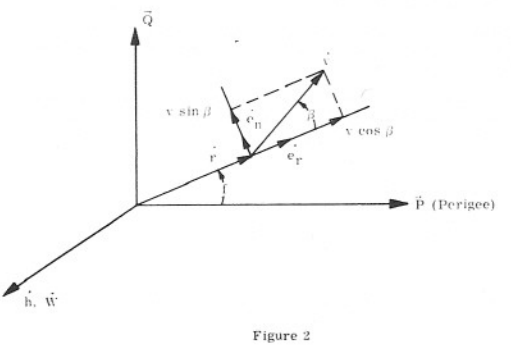

$$
\vec{e}_{\mathbf{r}} \cos f - \vec{e}_{\mathbf{n}} \sin f
$$
\n(4) 
$$
\vec{e}_{\mathbf{r}} = \frac{\vec{r}}{\vec{r}}; \quad \vec{e}_{\mathbf{h}} = \frac{\vec{h}}{\vec{h}}; \quad \vec{e}_{\mathbf{n}} = \frac{\vec{h}}{\vec{h}} \times \frac{\vec{r}}{\vec{r}}
$$
\n(5) 
$$
\vec{r} = \frac{\vec{h}^2 / \mu}{1 + e \cos f} \quad : \quad \cos f = \frac{\vec{h}^2}{\mu e} \quad r^{-1} - \frac{1}{e} \colon \sin f = \frac{\vec{h}}{\mu e} \quad \vec{r} \colon
$$
\nbut 
$$
\vec{r} = v \vec{e}_{\mathbf{r}} = v \cos \beta = \frac{\vec{r} \cdot \vec{v}}{\mathbf{r}}
$$
\n(3) 
$$
\sin f = \frac{\vec{h}}{\mu e} \frac{\vec{r} \cdot \vec{v}}{\mathbf{r}}
$$

Combining 1, 2, and  $3$  into Equation  $6$ 

$$
\vec{P} = \frac{\vec{r}}{r} + \frac{h^2}{\mu\,e\,r} - \frac{1}{e} + \left(-\frac{\vec{h}}{h}\times\frac{\vec{r}}{r}\right) + \frac{h}{\mu\,e} - \frac{\vec{r}\cdot\vec{v}}{r} +
$$

By substituting

 $\vec{p}$ 

$$
h = r v \sin \beta, \cos \beta = \frac{\vec{r} \cdot \vec{v}}{rv}
$$

and adding the factor

$$
r v^2 \cos^2 \beta e_r - r v^2 \cos^2 \beta e_r
$$

the above equation reduces to

$$
\vec{P} = \frac{1}{\mu e} \left[ (v^2 - \frac{\mu}{r}) \vec{r} - (\vec{r} \cdot \vec{v}) (v \cos \beta \vec{e}_r + v \sin \beta \vec{e}_n) \right]
$$

bat

 $\vec{v} = v \cos \beta \vec{e_r} + v \sin \beta \vec{e_n}$ 

therefore

$$
\vec{P} = \frac{1}{\mu e} \left[ \left( v^2 - \frac{\mu}{r} \right) \vec{r} - \left( \vec{r} \cdot \vec{v} \right) \vec{v} \right]
$$

Since  $\vec{h}$  = constant, the unit vector along  $\vec{h}$  (that is. W<sub>X</sub>, W<sub>Y</sub>, W<sub>Z</sub>) is determined given any  $\vec{r}$  and corresponding  $\vec{v}$  in the orbit. That is

$$
\vec{W} = \frac{\vec{h}}{\vec{h}} = \frac{\vec{r} \times \vec{v}}{v v \sin \beta}
$$
 (7)

Having determined  $\vec{p}$  and W. the remaining unit vector,  $\vec{Q}$ , is calculated as follows;

 $\vec{Q} = \vec{W} \times \vec{P}$  $(\le)$ 

therefore<br>  $\vec{P} = \frac{1}{\mu e} \int (v^2 - \frac{\mu}{r}) \vec{r}$ <br>
Since  $\vec{h} = \text{constant}$ , the unit ve<br>
given any  $\vec{r}$  and corresponding<br>  $\vec{W} = \frac{\vec{h}}{\vec{h}} = \frac{\vec{r} \times \vec{v}}{r v \sin \beta}$ <br>
Having determined  $\vec{P}$  and  $\vec{W}$ , th<br>  $\vec{Q} = \vec{W} \$ By using Equations 6, 7, and 8 the matrix [ B] is determined. That is, the orbit is defined in inertial space. From Equations 3 and 4, [ A ] = [ B]. By equating elements and by using the constraint  $0^e \le i \le 1 \times 10^o$ , th By using Equations 6, 7, and 8 the matrix  $[ B ]$  is determined. That is, the orbit is defined in inertial space. From Equations 3 and 4,  $[A] = [B]$ . By equating elements

### C. ORBIT DETERMINATION

The problem of orbit determination can be stated as follows: Given an initial  $\vec{r}_1$  and corresponding  $\vec{v}_1$  vector expressed in ECI coordinates, determine the position and velocity in ECI coordinates at some time, t.,

From what has been presented so far, the approach would be to determine if the conic is a hyperbola or an ellipse. Then use the corresponding form of Kepler's equation to solve for the true anomaly and through the orbit-in-space-transformation determine the position and velocity at t2.

This method has the undesirable feature of first determining if the conic is a hyperbola or an ellipse and requires two sets of equations.

A more unified approach as presented by Battin is the universal conic equations which are given by

$$
\vec{r}(t_2) = \left[1 - \frac{X^2}{r_1} + C(X^2 \alpha_1)\right] \vec{r}_1 + \left[\Delta t - \frac{X^2}{\sqrt{\mu}} + S(X^2 \alpha_1)\right] \vec{v}_1
$$
\n(9)  
\n
$$
\vec{v}(t_2) = \frac{y}{r_2 r_1} \left[\alpha_1 X^3 S(X^2 \alpha_1) - X\right] \vec{r}_1 + \left[1 - \frac{X^2}{r_2} + C(X^2 \alpha_1)\right] \vec{v}_1
$$
\n(10)

where

$$
C(X^{2} \alpha_{1}) = \frac{1}{2!} - \frac{X^{2} \alpha_{1}}{4!} + \frac{(X^{2} \alpha_{1})^{2}}{6!} - \dots
$$
  
\n
$$
S(X^{2} \alpha_{1}) = \frac{1}{3!} - \frac{X^{2} \alpha_{1}}{5!} + \frac{(X^{2} \alpha_{1})^{2}}{7!} - \dots
$$
  
\n
$$
\Delta 1 = t_{2} - t_{1}
$$
  
\n
$$
\alpha_{1} = \frac{1}{t_{2}} - \frac{t_{1}}{t_{1}}
$$
  
\n
$$
X = \frac{E_{2} - E_{1}}{6!}
$$
 for ellipse  
\n
$$
X = \frac{H_{1} - H_{1}}{1 - \alpha_{1}}
$$
 for hyperbola

The parameter X which is required for Equations 9 and 10 is determined as follows: An initial guess for X is given by

$$
X = X_1 + S [1 - F_3 S (1 - 2 F_3 S) - \frac{1}{6} (-\frac{1}{r_1} - \alpha_1) S^2]
$$
 (11)

where

 $X_1 = 0$  for the first iteration and X for subsequent iterations

$$
F_3 = \frac{r_1 \cdot \hat{v}_1}{2 r_1 \cdot \hat{\mu}}
$$
  

$$
S = \frac{\hat{\mu}}{2 r_1} (t_2 - t_1)
$$

Having an initial guess for X, an improved value is obtained by a Newton-Raphson iteration scheme as follows:

$$
X_{n+1} = X_n - \frac{F(X_n)}{F'(X_n)}
$$
\n
$$
(12)
$$

where

$$
F(X_n) = \left[ \frac{\vec{r}_1 \cdot \vec{v}_1}{\mu} X_n^2 C(X_n^2 \alpha_1) + (1 - r_1 \alpha_1) X_n^3 S(X_n^2 \alpha_1) + r_1 X_n \right]
$$
  

$$
- \sqrt{\mu} \Delta t
$$
  

$$
F'(X_n) = \frac{\vec{r}_1 \cdot \vec{v}_1}{\sqrt{\mu}} \left[ X_n - \alpha_1 X_n^3 S(X_n^2 \alpha_1) \right] + \left[ (1 - r_1 \alpha_1) X_n^2 C(X_n^2 \alpha_1) + r_1 \right]
$$

The iteration scheme of Equation 12 continues until  $x_{n+1} = x_n$  is sufficiently small. The good initial guess provided by Equation 11<br>limits the iteration to two or three in most cases. The value for  $x_{n+1}$  is then subs

The conic section concept utilized for navigation requires the computation of trajectory segments under a wide variety of constraints. Depending on the constraints involved, the set of universal equations will solve

1 - Kepler's Problem given ro.  $x_0$ , and  $\Delta t$ , solve for  $r_1$ ,  $v_1$ .

 $2$  - Lambert's Problem given  $r_0$ ,  $r_1$ , and  $\Delta t$ , solve for conic parameters.

 $3$  - Time - Theta Problem given  $\mathbf{r}_0,~\mathbf{v}_0,~$  and  $\theta,$  solve for  $\Delta t.$ 

 $f = true$  anomaly measured from pericenter

 $1$  - Time - Radius Problem given  $r_0$ ,  $v_0$ , and  $r_1$ , solve for  $\Delta t$ . where:

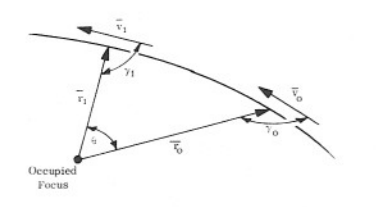

 $\Delta t =$  flight time from  $r_0$  to  $r_1$  $p =$  semilatus rectum  $\alpha = 1/a$ . a = semimajor axis  $\gamma$  = flight path angle  $9 =$  true anomaly difference  $\{f_1-f_0\}$ The equation set used for solution of the above problem is 13.  $\mu \Delta t = \bar{p} \cot \gamma_0 x^2 C(\alpha x^2) = (1 - r_0 \alpha) x^3 S(\alpha x^2) - r_0 x$  $14. \hspace{1cm} \cot \frac{9}{2} \approx \frac{v_0 - 1 - \alpha x^2 \ \mathrm{S}(\alpha x^2)}{\mathrm{p} \ \mathrm{x} \ \mathrm{C}(\alpha x^2)} \sim \cot \gamma_0$  $15. \qquad \frac{p}{r_0} = \frac{1 - \cos \theta}{\frac{p_0}{r_1} - \cos \theta + \sin \theta \cot \lambda_0}.$  $\frac{r}{u}v^2=2-\Gamma\alpha$ 17.  $r\omega \approx 2 - \frac{p}{r} (1 + \cot^2 \gamma)$  $\label{eq:1.1} 18. \qquad \quad \cot\frac{r_0}{r_1} \frac{v_0}{v_1} \cot\gamma_1$   $\cot\frac{r_0}{2} = \frac{r_0}{\left(1-\frac{r_0}{v}\right)} \ , \ r_0 \neq r_1$  $19. \qquad \begin{array}{c} \displaystyle \frac{2}{\left(\frac{T_0}{T_1}+1\right)} \vspace{1mm}\\ \displaystyle \frac{P}{T_0}\left(\frac{T_0}{r_0}\right)^{-1}\left(1+\cot^2\gamma_1\right) \vspace{1mm}\\ \displaystyle \left. -\left(1\mp\cot^2\gamma_0\right)\right. \end{array}$ 26.  $r_1 = \frac{x^2}{r_0}$  (° (6x<sup>2</sup>),  $r_0 = -\Delta t - \frac{x^2}{\mu}$  (° (6x<sup>2</sup>),  $x_0$ 

21.  $v_1 = \frac{\mu}{r_0 r_1}$   $n x^3 S(n x^2) - x_2 r_0 + 1 - \frac{x^2}{r_1} C(n x^2) \sqrt{x_0}$ 

22. cot  $\gamma = \frac{r + \gamma}{r}$ 

Them forms

- 1 Kepler's Solution. Compute  $r_0\alpha$  using Equation 16: compute x asing Equation 13 and p co( $r_0 = \frac{r_0 r_0}{r_0}$ ; compute  $v_1$  and  $v_1$  using Equations 20 and 21.
- 2 Lambert's Schutsm. Gaess a cot  $\gamma_{ij}$ ; compute  $p/r_{ij}$  and  $r_{ij}\delta$  using Equations 15 and 17; compute x using Equation 14<br>iteratively; compute  $\Delta t$  using Equation 13. If  $\Delta t$  disagrees with the desired  $\Delta t$ , adjust
- $3$  Time, Theta Selation, Compute  $\cot \gamma_{\alpha}$ ,  $r_{\alpha} \alpha$  and  $p/r_{0}$  using Equations 22, 16, and 17; solve for x using Equation 14. iteratively, compute At using Equation 13,
- **Time Radius Solution, Compute (od**  $Y_{1i}$ **,**  $T_{i}/n$ **,**  $p/T_{1i}$ **, and (od**  $Y_1$  **using Equations 22, 16, 17, and 17; compute**  $\frac{\theta}{2}$  **using Lippanies 18,**  $E_{i}$  **and**  $\frac{\theta}{2}$  **using**  $E_{i}$  **and**  $\frac{\theta}{2}$  **using Equation 13.**

### D. DISTURBANCE ACCELERATIONS

So far the planet in question has been assumed to be spherical which is not the case for either the earth or the moon. Nor have the effects of the sun and the moon on the earth or vice versa been considered. Therefore, Equation 1 must be modified as follows

$$
\frac{\mathrm{d}^2 \vec{r}}{\mathrm{d}t^2} + \frac{\mu}{r^3} \vec{r} = \vec{a}_d
$$

 $(23)$ 

where

 $\vec{a}_A$  is the disturbance acceleration due to

- 1. oblateness of the earth or the nonspherical shape of the moon depending on which reference body is used,
- 2. the effects of the sun.
- 3. the effects of the secondary body on the primary body; that is, effects of moon on earth if earth is primary body and vice versa.

Analytical expressions for  $\vec{a}_d$  are given in R-577, Section 5. Since  $\vec{a}_d$  is small in

comparison to  $\frac{\mu}{a^2}$ . the two-body orbit given by Equation 1 is used as a reference or osculating orbit which is perturbed by  $\vec{a}_d$ . The actual position and velocity vectors are, therefore, given by

$$
\begin{aligned}\n\mathbf{r} &= \mathbf{r}_c + \delta \\
\vec{\mathbf{v}} &= \vec{\mathbf{v}}_c + \vec{\sigma}\n\end{aligned}\n\tag{24}
$$

where

 $\vec{r}_c$  and  $\vec{v}_c$  are the position and velocity of the two-body conic solutions,

 $\vec{b}$  and  $\vec{\sigma}$  are the deviations from the two-body conic solutions of position and velocity. respectively.

Differentiating Equation 24 and substituting into Equation 23 gives the following expression for the differential acceleration

$$
\frac{\mathrm{d}^2 \vec{\phi}}{\mathrm{d}t^2} = -\frac{\mu}{r_c^3} \quad \left[ \begin{array}{cc} \left[ 1 - \frac{r_c^3}{r^3} \right] \vec{r} - \vec{\phi} \end{array} \right] + \vec{a}_d \tag{25}
$$

subject to the initial conditions

$$
\vec{\delta}(t_0) = 0
$$
,  $\frac{d\vec{\delta}}{dt}(t_0) = \vec{\sigma}(t_0) = 0$ 

This method (Equation 25) is known as Encke's method of differential accelerations.

Since the coefficient of  $\vec{r}$  in Equation 25 requires the subtraction of nearly equal quantities, prohibitive errors are introduced by solving Equation 25 in its present form. This difficulty can be overcome by making the substitution

$$
\left(1-\frac{r_{\rm e}^3}{r^3}\right) = \frac{\vec{r}}{r^2}\,\left(1+\frac{\rho^2}{1+\rho}\right)\, \mid\, (\vec{v}_{\rm e}+\vec{r})\,\cdot\, \vec{\delta}\, \mid \quad {\rm where}\quad \rho\,=\,r_{\rm e}/r
$$

Equation 25, therefore, becomes

$$
\frac{\mathrm{d}^2 \vec{\delta}}{\mathrm{d}t^2} = \frac{\mu}{r_0^3} \left\{ \frac{\vec{\tau}}{r^2} \left( 1 + \frac{\rho^2}{1+\rho} \right) \left[ (\vec{r}_0 + \vec{r}) \cdot \vec{\delta} \right] - \vec{\delta} \right\} + \vec{a}_d \tag{26}
$$

Equation 26 can be solved by any number of numerical integration schemes. The method used in the Apollo Guidance Computer (AGC) is the Nystrom method.

In order to maintain the efficiency of Encke's method of differential accelerations,  $\vec{\delta}$  (t) must remain small. Therefore, a new osculating conic must be defined by the total position and velocity vectors  $\vec{r}(t)$  and  $\vec{v}(t)$  when  $\vec{\delta}(t)$  reaches a predetermined limit. The process of selecting a new conic orbit from which to calculate deviations is called rectification.

To sum up, the position and velocity, during freefall, at time  $b$ , given the position and velocity at time t<sub>1</sub>, are computed as follows:

- 1. Position and velocity in the osculating orbit at time  $t_2$  are calculated according to Equations 9 and 10.
- 2. Deviations are then obtained by numerical integration of Equation 26,
- 3. A new conic from which to calculate deviations is defined each time the deviations  $(\delta$  (t)) reach a predetermined limit.

### E. DISTURBING FUNCTIONS AND THEIR APPLICABILITY

We define the following disturbance accelerations as applicable to Apollo:

- acceleration due to the nonspherical gravitational perturbations of  $\equiv$  .  $a_{dE}$ the earth
- acceleration due to the nonspherical gravitational perturbations of  $a_{dm}$  $\equiv$ the moon
- acceleration due to the secondary body on the primary body; that is,  $\equiv$  $a_{dq}$ moon is secondary body when earth is used as reference and vice versa
- acceleration due to the sun  $=$  $a_{Ae}$

analytical expressions for which are given in R-577, Section 5.

The applicable disturbance accelerations and their region of applicability for Apollo are given in Figure 3.

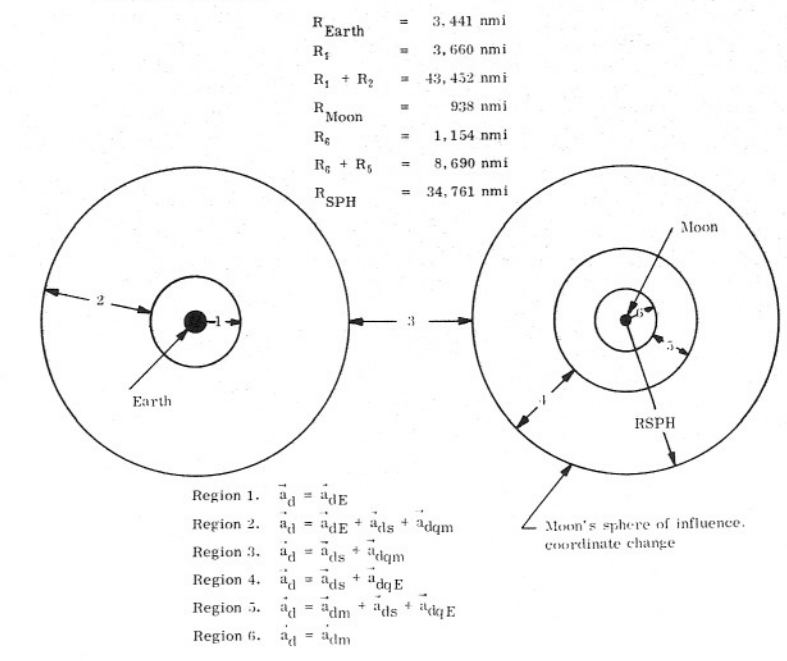

Figure 3. Apollo Disturbance Acceleration Regions

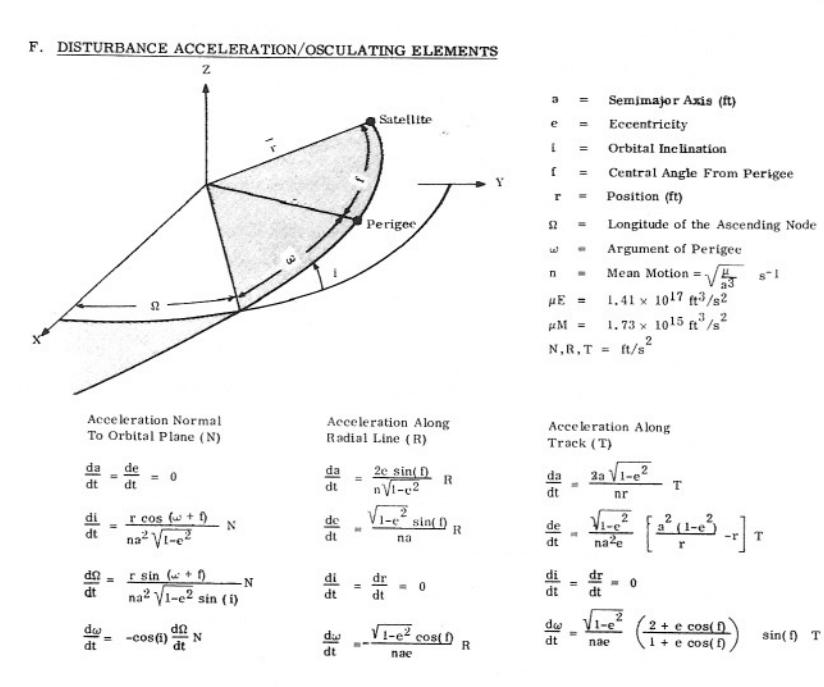

### G. TPI TARGETING

The TPI targeting for the Apollo 16 mission is accomplished using the equations and techniques stated below utilizing the following information:

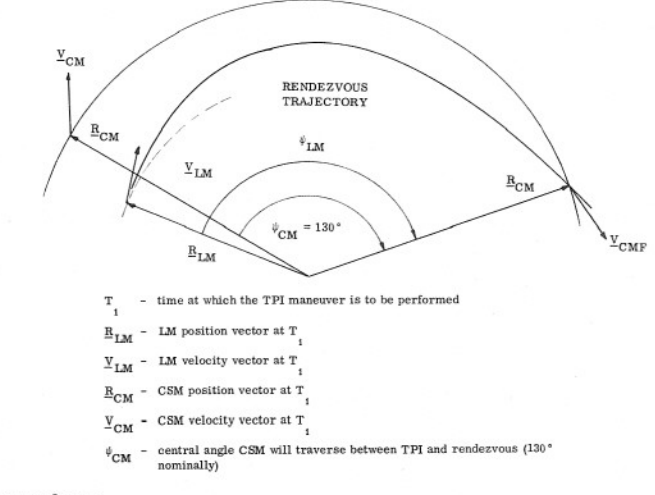

Targeting Procedure:

1. Compute the elevation angle of the LM-CSM LOS above the LM horizontal plane at the time of TPI.

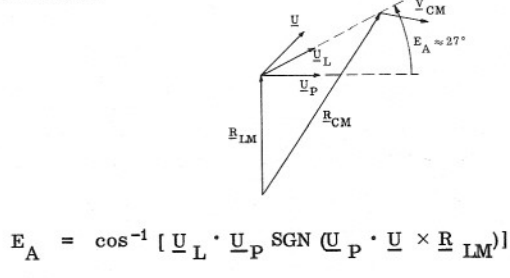

where:

 $\underline{\mathbf{U}}_{\mathbf{L}}$  = unit  $[\underline{\mathbf{R}}_{\mathbf{CM}} - \underline{\mathbf{R}}_{\mathbf{LM}}]$ 

$$
\underline{U} = \text{unit} \left[ \underline{B}_{LM} \times \underline{V}_{LM} \right]
$$

$$
\boxed{U_{-} - (U_{-} \cdot R_{--})}
$$

# $\overline{\Pi}^{\mathbf{b}} \quad = \quad \text{mult} \quad \boxed{\overline{\Pi}^{\mathbf{r}} \cdot \overline{\Pi}^{\mathbf{r}} \cdot \overline{\mathbf{B}}^{\mathbf{r} \mathbf{W}} \mid_{\mathbf{F}} \mathbf{W}}$ if  $E_A < 0$ <sup>\*</sup> define  $E_A = 2\pi - E_A$

- $2.$ Compute the time  $(t_{21})$  required for the CSM to travel through the central angle  $\psi_{\text{CM}}$  using the Time-Theta method described on page SC-51.
- 3. Update the state vector of the CSM to the time of rendezvous ( $\Delta T = t_{21}$ ) using Kepler's method as described on page SC-51 obtaining  $(\mathbb{R}_{\text{CMF}}, \mathbb{Y}_{\text{CMF}})$ .
- $4.$ Compute the central angle  $\psi$ <sub>LM</sub>) through which the LM must traverse between its position at TPI and the CSM's position at rendezvous.

$$
\psi_{LM} = \text{SGN} \quad \mathbf{R}_{LM} \times \mathbf{R}_{CMF} \cdot \mathbf{U} \quad \cos^{-1} \quad \mathbf{R}_{LM} \cdot \mathbf{R}_{CMF}
$$
\n
$$
\text{if } \psi_{LM} < 0^\circ \quad \text{define } \psi_{LM} = \psi_{LM} + 2\pi
$$

- 5 Using the Time-Theta method, determine the flight path angle  $\gamma$  required of the LM at the end of the TPI burn such that the time required by the LM to traverse the central angle of  $\psi_{IM}$  is the same as  $t_{21}$ .
- $6.$ Calculate the velocity to be gained.

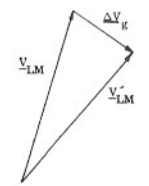

$$
\underline{\Delta V}_{g} = \underline{V}_{LM} - \underline{V}_{LM}
$$

where:  $\underline{v}\underset{LM}{\sim}=\sqrt{\frac{P\mu}{R_{LM}}} \quad (\cot\gamma\;\cdot\;\text{unit}\;\underline{R}_{LM}+\;\underline{u}_N\times\;\text{unit}\;\underline{R}_{LM})$  $P =$  semilatus rectum of the TPI orbit  $\underline{\textbf{U}}_{\textbf{N}} \ = \ \text{unit} \ \left[\text{unit} \ \underline{\textbf{B}}_{\textbf{CMF}} \cdot \text{unit} \ \underline{\textbf{B}}_{\textbf{LM}} \right]$ 

The velocity to be gained is burned out using the APS and Lambert Aimpoint Guidance.